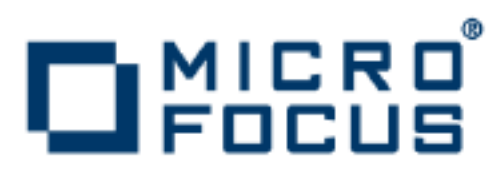

## **Artix 5.6.3**

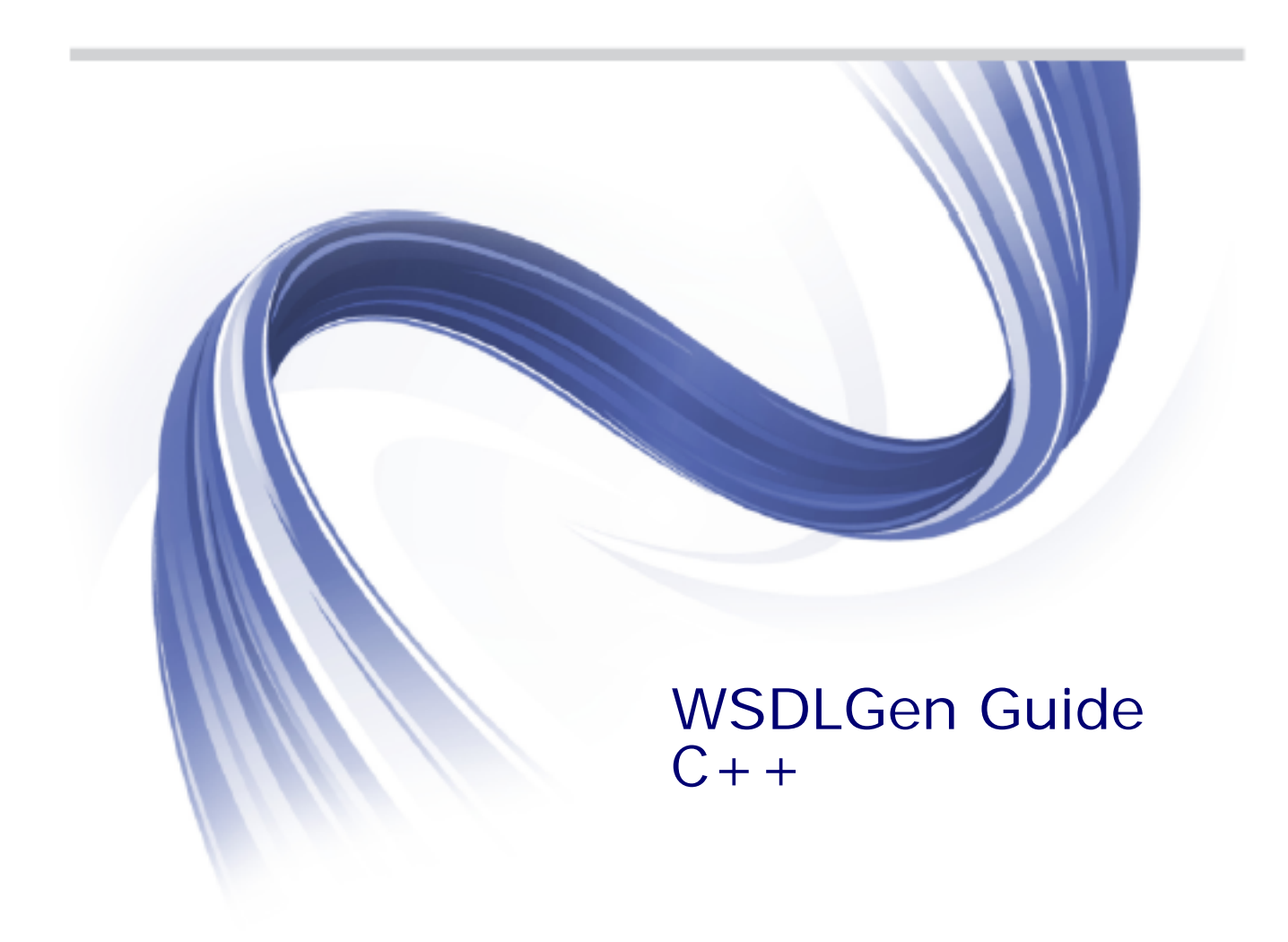

Micro Focus The Lawn 22-30 Old Bath Road Newbury, Berkshire RG14 1QN UK

http://www.microfocus.com

Copyright © Micro Focus 2015. All rights reserved. MICRO FOCUS, the Micro Focus logo and Micro Focus Licensing are trademarks or registered trademarks of Micro Focus IP Development Limited or its subsidiaries or affiliated companies in the United States, United Kingdom and other countries.

All other marks are the property of their respective owners.

2015-02-10

## **Contents**

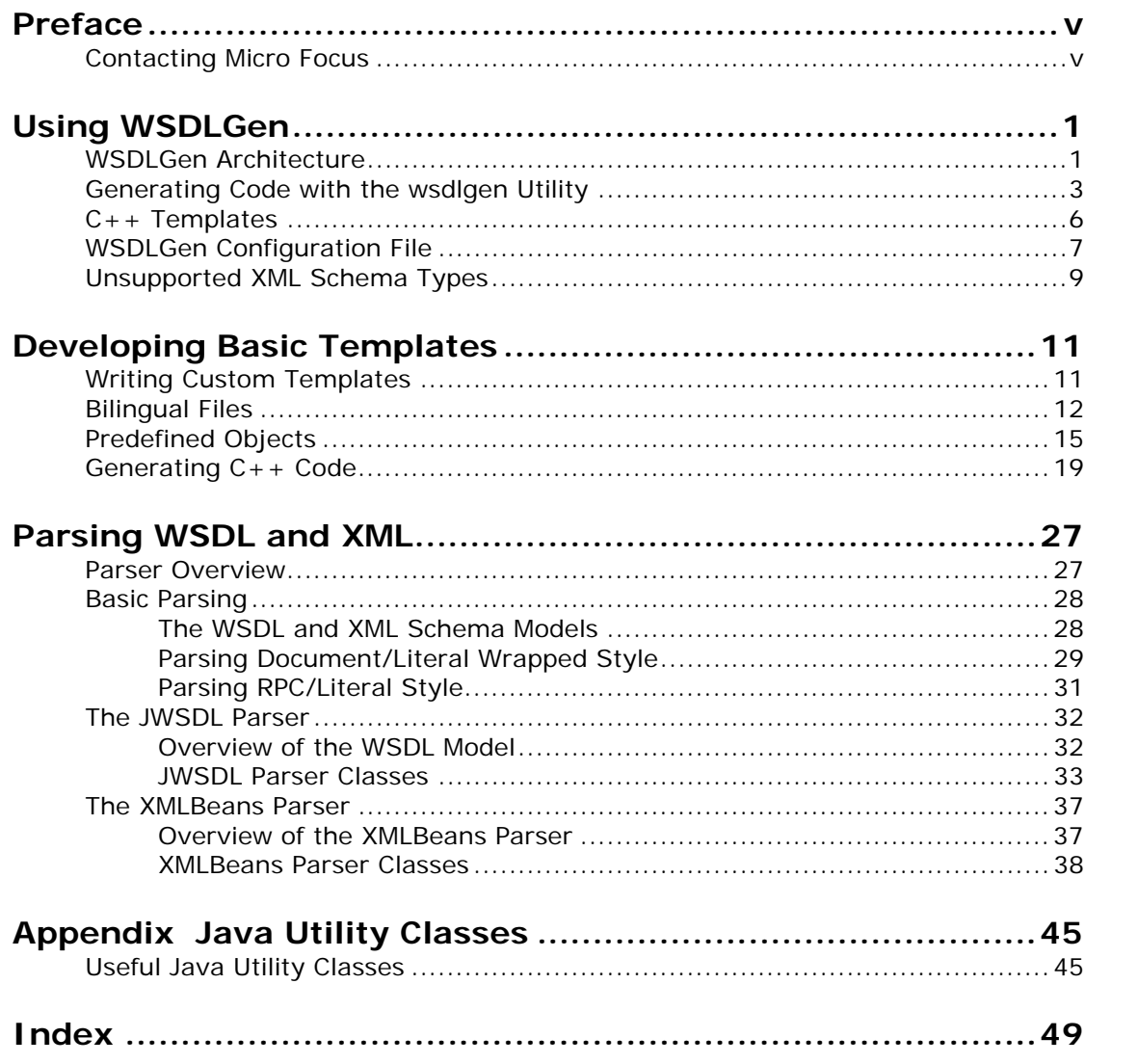

## <span id="page-4-0"></span>**Preface**

## **What is Covered in This Book**

This book describes how to use the WSDLGen command-line utility to generate code from a WSDL contract. As well as describing the standard WSDLGen code generating templates, the book explains how to develop custom templates, which you can then use to generate Artix applications implemented in  $C_{++}$ .

## **Who Should Read This Book**

This book is aimed primarily at  $C++$  developers who are interested in using code generation to accelerate the process of implementing Web service applications.

This book might also be of use to build engineers who need to generate Makefiles based on the content of WSDL contracts.

## **The Artix Documentation Library**

For information on the organization of the Artix library, the document conventions used, and where to find additional resources, see *Using the Artix Library* available with the Artix documentation at [https://supportline.microfocus.com/productdoc.aspx.](https://supportline.microfocus.com/productdoc.aspx)

## <span id="page-4-1"></span>**Contacting Micro Focus**

Our Web site gives up-to-date details of contact numbers and addresses.

## **Further Information and Product Support**

Additional technical information or advice is available from several sources.

The product support pages contain a considerable amount of additional information, such as:

- **•** The WebSync service, where you can download fixes and documentation updates.
- **•** The Knowledge Base, a large collection of product tips and workarounds.
- **•** Examples and Utilities, including demos and additional product documentation.

To connect, enter <http://www.microfocus.com> in your browser to go to the Micro Focus home page.

#### **Note:**

Some information may be available only to customers who have maintenance agreements.

If you obtained this product directly from Micro Focus, contact us as described on the Micro Focus Web site, <http://www.microfocus.com>. If you obtained the product from another source, such as an authorized distributor, contact them for help first. If they are unable to help, contact us.

#### **Information We Need**

However you contact us, please try to include the information below, if you have it. The more information you can give, the better Micro Focus SupportLine can help you. But if you don't know all the answers, or you think some are irrelevant to your problem, please give whatever information you have.

- **•** The name and version number of all products that you think might be causing a problem.
- **•** Your computer make and model.
- **•** Your operating system version number and details of any networking software you are using.
- The amount of memory in your computer.
- **•** The relevant page reference or section in the documentation.
- **•** Your serial number. To find out these numbers, look in the subject line and body of your Electronic Product Delivery Notice email that you received from Micro Focus.

#### **Contact information**

Our Web site gives up-to-date details of contact numbers and addresses.

Additional technical information or advice is available from several sources.

The product support pages contain considerable additional information, including the WebSync service, where you can download fixes and documentation updates. To connect, enter <http://www.microfocus.com> in your browser to go to the Micro Focus home page.

If you are a Micro Focus SupportLine customer, please see your SupportLine Handbook for contact information. You can download it from our Web site or order it in printed form from your sales representative. Support from Micro Focus may be available only to customers who have maintenance agreements.

You may want to check these URLs in particular:

- **•** <http://www.microfocus.com/products/corba/artix.aspx> (trial software download and Micro Focus Community files)
- <span id="page-5-0"></span>**•** <https://supportline.microfocus.com/productdoc.aspx>. (documentation updates and PDFs)

To subscribe to Micro Focus electronic newsletters, use the online form at:

[http://www.microfocus.com/Resources/Newsletters/infocus/newsletter-subscriptio](http://www.microfocus.com/Resources/Newsletters/infocus/newsletter-subscription.asp) [n.asp](http://www.microfocus.com/Resources/Newsletters/infocus/newsletter-subscription.asp)

# <span id="page-8-0"></span>**Using WSDLGen**

*This chapter explains how to use the standard templates provided with WSDLGen to generate sample applications in C++.*

## <span id="page-8-1"></span>**WSDLGen Architecture**

<span id="page-8-3"></span>[Figure 1](#page-8-2) provides an overview of the WSDLGen code generator architecture.

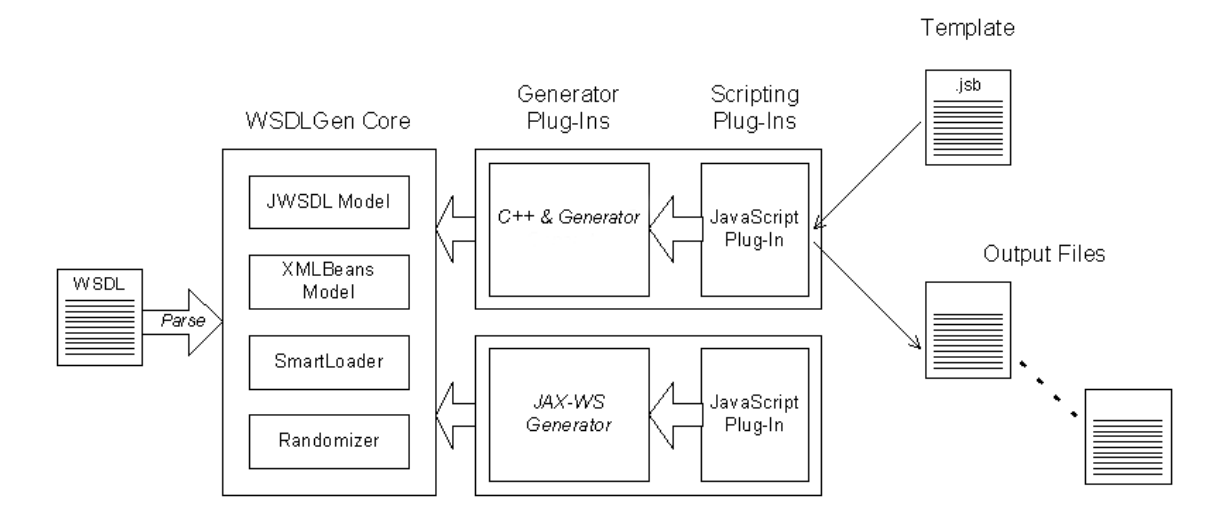

<span id="page-8-2"></span>**Figure 1:** *WSDLGen Code Generator Architecture*

## **WSDLGen core**

The WSDLGen core consists of a pluggable framework—for loading generator and scripting plug-ins—as well as providing a core set of libraries, which are made available to the loaded plug-ins.

The core set of libraries includes the following object models, which can represent the parsed contents of the WSDL contract, as follows:

- <span id="page-8-4"></span>**•** *JWSDL model*—a model that recognizes the standard elements of a WSDL contract, identifying each type of WSDL element with a Java class.
- <span id="page-8-5"></span>**•** *XMLBeans model*—a model that recognizes the elements of an XML schema definition. This model is used to represent the types section of a WSDL contract (where the parameter data types are defined).

For more details about the core parsers, see ["Parser Overview" on](#page-34-2)  [page 27](#page-34-2).

The WSDLGen core also includes additional utilities, as follows:

**•** *SmartLoad utility*—provides the capability to load template files from a well-known location (a search path for SmartLoad can be specified in the WSDLGen configuration file).

**•** *Randomizer utility*—can be used to generate random parameter data. This is useful for generating sample application code.

#### **Generator plug-ins**

Because the WSDLGen core provides only the abstract framework for code generation, it is always necessary to specify a particular generator plug-in when you invoke WSDLGen. Currently, the following generators are provided:

- **•** [C++ generator plug-in](#page-9-0)
- **•** [JAX-WS generator plug-in.](#page-9-1)

#### <span id="page-9-0"></span>**C++ generator plug-in**

You must specify the C++ generator in order to generate code for an Artix  $C++$  application.

#### <span id="page-9-1"></span>**JAX-WS generator plug-in**

The JAX-WS generator, used to generate code for an Artix JAX-WS Java application, is not available in the Artix ESB for C++ product. The JAX-WS generator is available in the Artix ESB for Java product.

## **Scripting plug-ins**

The WSDLGen architecture has been designed so that it is possible to support additional template languages by adding a plug-in to the core. Currently, WSDLGen supports only the JavaScript language.

#### **JavaScript plug-in**

<span id="page-9-2"></span>JavaScript (also known as [ECMAScript](http://www.ecma-international.org/publications/standards/Ecma-262.htm)) is an object-based scripting language that has a syntax similar to C or Java. Unlike object-oriented languages, however, JavaScript is not a strongly-typed language.

The JavaScript plug-in enables you to write code-generating templates in the JavaScript language. The choice of JavaScript as the template language has no impact on the choice of generated language: you can use JavaScript templates to generate code in  $C_{++}$ , Java or any other language.

#### **Standard templates**

<span id="page-9-3"></span>WSDLGen provides a standard suite of templates that take a WSDL contract and generate a sample *Artix application* in C++ based on the interfaces defined in the contract.

## **Custom templates**

It is also possible for you to develop your own custom templates. An easy way to get started with developing custom templates is to take one of the standard WSDLGen templates and modify it for your own requirements—see ["Developing Basic Templates" on](#page-18-2)  [page 11](#page-18-2) for details.

## <span id="page-10-0"></span>**Generating Code with the wsdlgen Utility**

## **Syntax of wsdlgen**

The wsdlgen command-line utility has the following syntax:

wsdlgen [-G *ApplicationType*] [-T *TemplateID*]\* [-C *ConfigFile*] [-D *Name*=*Value*]\* *WSDLFile*

Where a pair of square brackets,  $[1]$ , denotes an optional part of the syntax and the asterisk character, \*, implies that the preceding option can be repeated 0 or more times.

You must specify the location of a valid WSDL contract file, *WSDLFile*. You can also supply the following options:

<span id="page-10-2"></span><span id="page-10-1"></span>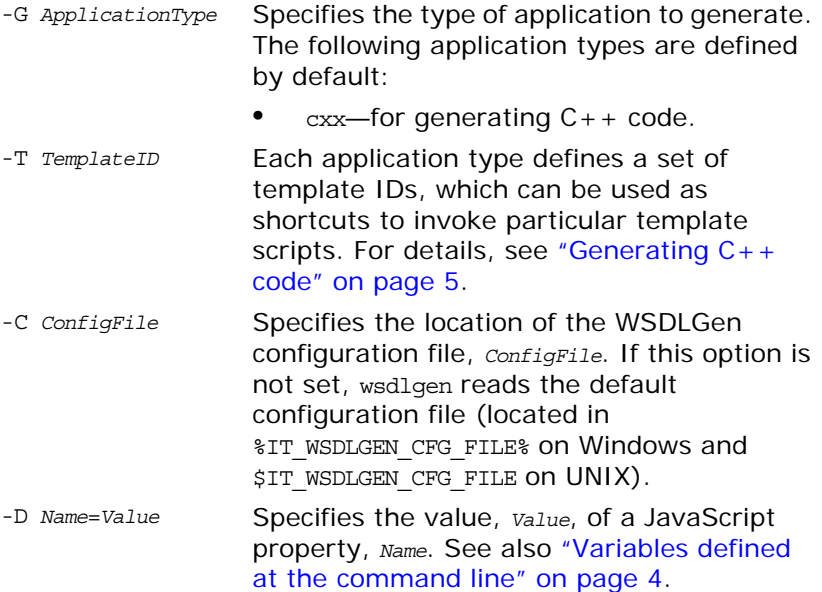

## **Generating code from a specific template (or templates)**

You can specify explicitly which templates to run, by invoking the wsdlgen utility with the -T option. For example, suppose you have a WSDL contract file, hello world.wsdl, and you wish to generate a sample implementation of the Greeter port type. You could invoke the artix wsdlgen utility as follows:

```
wsdlgen
  -G 
  com.iona.artix.tools.wsdlgen.classicgenerator.CPPAndJaxRPCGe
  nerator -D portType=Greeter 
  -T templates\cxx\ArtixCxxImplH.jsb 
   -T templates\cxx\ArtixCxxImplCxx.jsb 
  hello_world.wsdl
```
## <span id="page-11-1"></span><span id="page-11-0"></span>**Variables defined at the command line**

The following JavaScript variables can be set at the command line, using the -D option of the artix wsdlgen command:

- <span id="page-11-4"></span>**•** portType—local name of the port type for which code is generated.
- <span id="page-11-2"></span>**•** bindingName—local name of the binding for which code is generated.
- <span id="page-11-5"></span>**•** serviceName—local name of the service for which code is generated.
- <span id="page-11-3"></span>**•** portName—name of the port for which code is generated.

In particular, you can set the following combinations of these variables at the command line in order to select a particular service and port:

- **•** serviceName and portName—generate code for the specified service and port.
- **•** serviceName—generate code for the specified service and the first port of that service.
- **•** portType—generate code for the first service, port, and binding associated with the specified port type.
- **•** bindingName—generate code for the first service and port associated with the specified binding.
- **•** *None specified*—generate code for the first service and port in the WSDL contract.

### <span id="page-12-0"></span>**Generating C++ code**

When generating C++ code from the standard templates, it is usually simpler to use the -G cxx -T *TemplateID* syntax. For example, to generate a sample implementation of the Greeter port type from the hello\_world.wsdl file, you could invoke the wsdlgen utility as follows:

wsdlgen -G cxx -T impl -D portType=Greeter hello\_world.wsdl

When called with -G cxx, the -T *TemplateID* switch supports the following template IDs:

<span id="page-12-2"></span><span id="page-12-1"></span>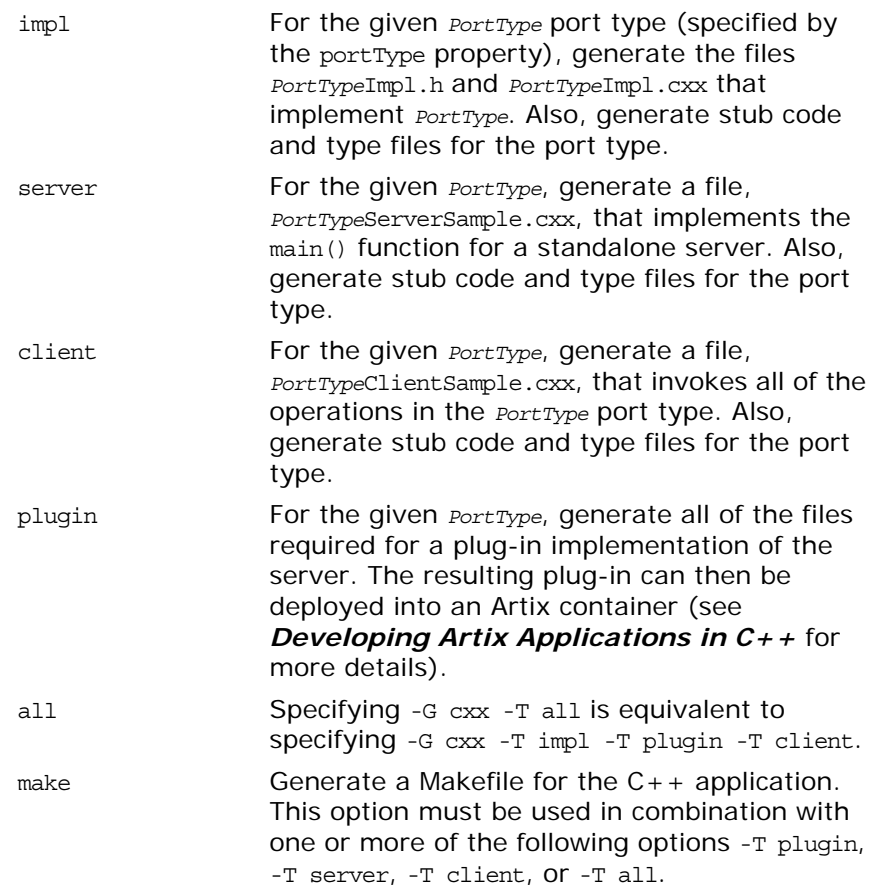

## <span id="page-13-0"></span>**C++ Templates**

<span id="page-13-7"></span>WSDLGen provides a variety of standard templates that you can use to generate sample application code directly from a WSDL contract. These templates are located in the *ArtixInstallDir*/tools/templates directory.

## **Invoking the C++ templates**

To invoke a  $C_{++}$  template directly, use the -G option to load the CPPAndJaxRPCGenerator generator class. For example, to generate code from a single C++ template, *TemplateFile*, enter a command like the following:

```
artix wsdlgen 
   -Gcom.iona.artix.tools.wsdlgen.classicgenerator.CPPAndJaxRPCGe
   nerator
   -T TemplateFile
   WSDLFile
```
## **C++ templates**

<span id="page-13-6"></span><span id="page-13-5"></span><span id="page-13-4"></span><span id="page-13-3"></span><span id="page-13-2"></span>[Table 1](#page-13-1) lists the WSDLGen templates that can be used to generate  $C++$  examples.

<span id="page-13-1"></span>**Table 1:** *WSDLGen Templates for Generating C++ Code*

| C++ Template File        | <b>Description</b>                                                                                                    |
|--------------------------|----------------------------------------------------------------------------------------------------|
| ArtixCxxActivatorCxx.jsb | Generate the implementation of a service activator class<br>(to use in conjunction with a container plug-in). When a<br>service is deployed in an Artix container, the service<br>activator makes it possible to start and stop the service at<br>runtime using the it container admin utility. |
| ArtixCxxActivatorH.jsb   | Generate the header file for the service activator class.                                                                                                    |
| ArtixCxxClientMain.jsb   | Generate a sample C++ client.                                                                                                    |
| ArtixCxxDeployDescr.jsb  | Generate an XML deployment descriptor for deploying a<br>plug-in into the Artix container.                                                                                                    |
| ArtixCxxImplCxx.jsb      | Generate an outline servant implementation for the port<br>type specified by the portType property.                                                                                                    |
| ArtixCxxImplH.jsb        | Generate the header file for the servant implementation.                                                                                                    |
| ArtixCxxMakefile.jsb     | Generate a sample Makefile.                                                                                                    |
| ArtixCxxPluqin.jsb       | Generate a sample plug-in implementation (for deploying<br>into an Artix container).                                                                                                    |
| ArtixCxxPluqinScript.jsb | Generate a script that starts an Artix container process and<br>deploys the plug-in into the container.                                                                                                    |
| ArtixCxxServerMain.jsb   | Generate a sample server main() function (for a standalone<br>application).                                                                                                    |

**Table 1:** *WSDLGen Templates for Generating C++ Code*

| $C++$ Template File   | <b>Description</b>                                                                |
|-----------------------|-----------------------------------------------------------------------------------|
| ArtixCxxStubTypes.jsb | Generate stub code for specified port type specified by the<br>portType property. |

## <span id="page-14-0"></span>**WSDLGen Configuration File**

<span id="page-14-4"></span>The wsdlgen utility has its own configuration file, which is defined in XML format. This configuration file enables you to customize WSDLGen by:

- **•** [Setting JavaScript variables](#page-14-1).
- **•** [Setting SmartLoader paths](#page-14-2).
- **•** [Defining generator profiles](#page-15-0).

#### **Default location**

The WSDLGen configuration is stored at the following default location:

*ArtixInstallDir*/tools/etc/wsdlgen.cfg

## <span id="page-14-1"></span>**Setting JavaScript variables**

You can initialize JavaScript variables from the WSDLGen configuration file, as shown in [Example 1](#page-14-3).

<span id="page-14-3"></span>**Example 1:** *Setting JavaScript Variables in the Configuration File*

```
<?xml version="1.0" encoding="UTF-8"?>
<wsdlgen>
     <defines>
         <foo>fooValue</foo>
        \langle!-- ... -->
     </defines>
     ...
</wsdlgen>
```
Where the defines element can contain any number of entries of the form <*VariableName*>*Value*</*VariableName*>. Each configuration entry of this form is equivalent to including the following JavaScript code at the top of your template:

```
var VariableName = "Value";
```
#### <span id="page-14-2"></span>**Setting SmartLoader paths**

You can define a search path for the smart loader utility in the WSDLGen configuration file by adding a sequence of path elements inside an enclosing paths element, as shown in

#### [Example 2](#page-15-1).

<span id="page-15-1"></span>**Example 2:** *Setting SmartLoader Paths in the Configuration File*

```
<?xml version="1.0" encoding="UTF-8"?>
<wsdlgen>
     <paths>
         <path>/home/fflintstone/.wsdlgen</path>
         <path>/usr/local/templates/wsdlgen</path>
        \langle!-- ... -->
     </paths>
     ...
</wsdlgen>
```
When searching for scripts included through the smart loader mechanism, WSDLGen searches the directories listed in the paths element. For more details about the smart loader utility, see ["smartLoader utility" on page 18](#page-25-0).

#### <span id="page-15-0"></span>**Defining generator profiles**

You can define your own *generator profiles* in the WSDLGen configuration file. A generator profile enables you to customize the combination of templates that are invoked when you enter a WSDLGen command of the form wsdlgen -G *ApplicationType* -T *TemplateID*. This is typically useful, if you are developing your own WSDLGen templates.

[Example 3](#page-15-4) shows the general outline of a generator profile in the WSDLGen configuration file.

**Example 3:** *Defining a Generator Profile in the Configuration File*

```
<?xml version="1.0" encoding="UTF-8"?>
  <wsdlgen>
      ...
1 <profiles>
2 <ApplicationType>
3 <generator>GeneratorClass</generator>
4 <TemplateID>
                 5 <template>TemplatePath</template>
                  ...
              </TemplateID>
              ...
           </ApplicationType>
       </profiles>
    ...
  </wsdlgen>
```
The preceding profile configuration can be explained as follows:

- <span id="page-15-2"></span>1. The profiles element contains one or more arbitrarily-named profile elements, *ApplicationType*.
- <span id="page-15-3"></span>2. An *ApplicationType* element represents a single generator profile. You can call this element anything you like: the wsdlgen utility automatically searches for the *ApplicationType* element when you specify it using the -G *ApplicationType* option.
- <span id="page-16-1"></span>3. The generator element specifies the name of the generator plug-in class to use for this profile.
- <span id="page-16-2"></span>4. A *TemplateID* identifies a combination of templates that can be called in a single batch. This element can have an arbitrary name: the wsdlgen utility automatically searches for the *TemplateID* element when you specify it using the -T *TemplateID* option.

You can define multiple *TemplateID* elements within each profile.

<span id="page-16-3"></span>5. Within each template combination, use the template element to specify the location of a single template. Typically, you would specify the absolute pathname of the template. You can also substitute environment variables from the operating system, using the syntax, *\$VARIABLE\_NAME\$*.

#### **Examples of generator profiles**

For some examples of generator profiles, see the profiles for cxx in the default configuration file, *ArtixInstallDir*/tools/etc/wsdlgen.cfg.

## <span id="page-16-0"></span>**Unsupported XML Schema Types**

Currently, not all XML schema types are supported by the WSDLGen code generator. The type support depends on which kind of code you are generating, as follows:

**•** [Unsupported types in C++ mappings.](#page-16-4)

## <span id="page-16-4"></span>**Unsupported types in C++ mappings**

The following XML schema types are currently not supported by the  $C++$  code generator:

- **•** Primitive types: xs:nonPositiveInteger, xs:duration, xs:NMTokens, xs:IDREF, xs:IDREFS, xs:ENTITY, xs:ENTITIES, xs:NOTATION.
- **•** xs:list
- **•** xs:union
- **•** xs:group
- **•** Types derived by extension or restriction.
- **•** Occurrence constraints on xs:sequence and xs:choice.
- **•** Anonymous types.
- **•** xs:choice
- **•** Nillable types.

# <span id="page-18-2"></span><span id="page-18-0"></span>**Developing Basic Templates**

*This chapter provides an introduction to the subject of writing your own templates for generating code in C++.*

## <span id="page-18-1"></span>**Writing Custom Templates**

<span id="page-18-5"></span>The simplest approach to take when writing a custom template is to take one of the WSDLGen samples and modify it to your own requirements. This chapter aims to provide you with enough information to understand the sample templates and to use the WSDLGen programming interfaces effectively.

## **Running a custom template**

To generate code using a custom template, specify the template file to the  $wsdlgen$  utility using the  $-T$  command-line option and specify the relevant generator class using the -G command-line option.

## **Bilingual files**

<span id="page-18-4"></span><span id="page-18-3"></span>WSDLGen templates are written in a special file format known as a *bilingual file* and identified by the . jsb file suffix. The bilingual file format enables you to freely mix the JavaScript language and the target language together in the one file. For details, see ["Bilingual](#page-19-0)  [Files"](#page-19-0).

## **Predefined objects**

<span id="page-18-6"></span>To provide you with convenient access to data and objects derived from the WSDL contract, WSDLGen creates predefined objects in JavaScript. For example, the wsdlModel object provides access to a complete parse tree of the WSDL contract (using the JWSDL API). For details, see ["Predefined Objects"](#page-22-0).

## **Built-in APIs**

A few different APIs are provided for writing templates, as follows:

- **•** *WSDLGen API for Artix C++*—utility functions for generating Artix C++ code from WSDL.
- **•** *WSDLGen randomizer*—a random data generator, used internally by WSDLGen to generate random parameter values.
- **•** *JWSDL API*—a WSDL parser based on the JWSDL standard. See ["The JWSDL Parser" on page 32](#page-39-2) for details.
- **•** *XMLBeans API*—an XML schema parser. See ["The XMLBeans](#page-44-2)  [Parser" on page 37](#page-44-2) for details.

## <span id="page-19-0"></span>**Bilingual Files**

<span id="page-19-4"></span>The basic purpose of a JavaScript template in WSDLGen is to generate code in a *target language* (such as C++). Consequently, if a code generating template was written in pure JavaScript, it would contain a large number of print directives to produce the required target code. In practice, this style of coding quickly leads to templates that are virtually illegible (you might be familiar with this sort of problem in the context of HTML-generating servlet code).

<span id="page-19-3"></span>To solve this difficulty, WSDLGen introduces the concept of a *bilingual file* for developing code-generating templates. The basic idea of the bilingual file is that a set of escape sequences enable you to switch back and forth between the generating language and the target language. [Example 4](#page-19-1) shows a sample outline of such a bilingual file, with one section of the file (enclosed between [\*\*\* and \*\*\*]) expressed in the target language.

<span id="page-19-1"></span>**Example 4:** *Sample Outline of a Bilingual File.*

```
// JavaScript Bilingual File
openOutputFile(PathName)
// Put JavaScript code here...
...
[***
     // Put TargetLanguage code here...
 ...
***]
closeOutputFile()
```
## **Opening and closing the output file**

A bilingual file must be associated with an output destination. You can specify an output file for the generated code by calling the following function in your script (typically, at the start of the template):

<span id="page-19-2"></span>openOutputFile(*PathName*)

Where *PathName* specifies the path to the generated output file. On UNIX platforms, an alternative form of the openOutputFile() function is available, which lets you set file permissions on the output file:

openOutputFile(*PathName*, *Permissions*)

Where *Permissions* is a string value formatted in the same way as a standard chmod permission string. For example, the string, u=rwx,g=rx,o=x, would give full permissions to the owner, read and execute permissions to the group, and execute permission to all others. For full details of the permission string syntax, enter man chmod at the command line.

You can close the output file by calling the following function (typically, at the end of the template):

#### <span id="page-20-2"></span>closeOutputFile()

The call to openOutputFile() establishes an association between the destination file, *PathName*, and the blocks of generated code written in the target language. All of the generated code is sent to the file, *PathName*, specified by the openOutputFile() function.

**Note:** If openOutputFile() is not called, the output is directed to standard out by default.

## **Output text delimiters**

<span id="page-20-4"></span>Blocks of generated code are delimited by the output text delimiters shown in [Table 2.](#page-20-1)

<span id="page-20-1"></span>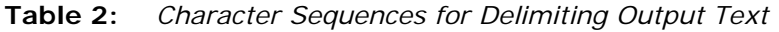

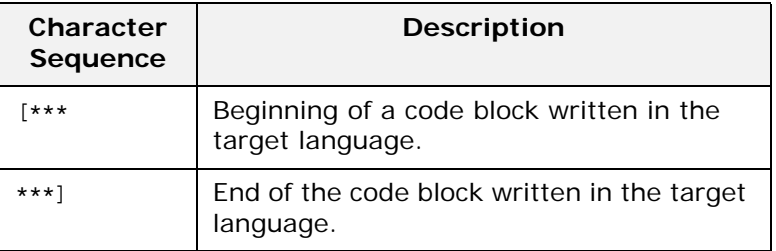

## **Escaping within output text**

Within the scope of the output text delimiters, you can escape back to JavaScript using the escape characters shown in [Table 3](#page-20-0).

<span id="page-20-0"></span>**Table 3:** *Escape Characters Used in Output Text*

<span id="page-20-3"></span>

| <b>Escape</b><br><b>Sequence</b> | <b>Description</b>                                                                                                    |
|----------------------------------|----------------------------------------------------------------------------------------------------|
| \$VarName\$                      | Substitute a JavaScript variable, varName,<br>embedding it in a line of output text-see<br>"Variable escape" on page 14. |
| @JavaScript                      | Escape to a line of JavaScript-see "Line<br>escape" on page 14.                                                          |

#### <span id="page-21-0"></span>**Variable escape**

<span id="page-21-2"></span>Within the scope of the output text delimiters, you can substitute the value of a JavaScript variable using the dollar sign, \$, as an escape character. To make the substitution, enclose the JavaScript variable name between two dollar signs, \$*VarName*\$.

For example, if intfName is a JavaScript variable that holds a WSDL port type name, you could declare a Java class to implement this port type using the following fragment of bilingual file.

```
// JavaScript Bilingual File
openOutputFile(PathName)
[***
public class $intfName$Impl implements java.rmi.Remote {
***]
// More script (not shown)...
...
closeOutputFile()
```
The implementation class name is derived by adding the Impl suffix to the port type name. For example, if generating code for the Greeter port type, \$intfName\$Impl would expand to GreeterImpl.

## <span id="page-21-1"></span>**Line escape**

<span id="page-21-3"></span>Within the scope of the output text delimiters, you can escape to a line of JavaScript code by putting the *at* symbol, @, at the start of a line (as the first non-whitespace character).

For example, the following bilingual file generates a Java function, ListInterfaceOps(), that lists all of the operations in the current WSDL interface.

```
// JavaScript Bilingual File
...
openOutputFile(PathName)
[***
     ...
     public static void ListInterfaceOps() {
         System.out.println("Operation is one of: ");
        @for (var i = 0; i < numOps; i+1) {
       System.out.println(" $operations[i].getName()$");
         @}
     }
}
***]
closeOutputFile()
```
Unlike the variable escape mechanism, \$*VarName*\$, the line escape does *not* produce any output text as a side effect of its execution. While the line enclosing a variable escape sequence, \$*VarName*\$, is implicitly enclosed in a print statement, the line escaped by the *at* symbol, @, is not printed.

#### **Escaping the escape characters**

<span id="page-22-3"></span>Occasionally, you might need to output the dollar symbol, \$, and "at" sign, @, character literals inside the scope of an output text block. For this purpose, WSDLGen defines the \$dollar\$ and \$at\$ variables, which resolve to literal dollar, \$, and literal *at*, @, inside an output text block.

For example, you could insert the  $\frac{1}{2}$  and  $\frac{1}{2}$  character literals into your output code, as shown in the following example:

```
// JavaScript Bilingual File
...
[***
    cout << "Here is a contrived example," << endl;
    cout << "that shows how to get the $dollar$ and $at$"
          << " literals into your output." << endl;
***]
```
## <span id="page-22-0"></span>**Predefined Objects**

<span id="page-22-7"></span>The programming interface provided by WSDLGen includes a number of predefined JavaScript objects. Some of these predefined objects are simple variables (for example, intfName, containing the name of the current port type), whilst others provide access to particular APIs (for example, wsdlModel, which provides access to the JWSDL parser API).

## **List of predefined objects**

[Table 4](#page-22-1) shows the list of JavaScript objects predefined by WSDLGen.

<span id="page-22-6"></span><span id="page-22-5"></span><span id="page-22-4"></span><span id="page-22-2"></span>

| <b>JavaScript</b><br>Object | <b>Description</b>                                                                                                    |
|-----------------------------|----------------------------------------------------------------------------------------------------|
| bindingName                 | Local part of the binding name for which code<br>is generated. You can set this variable when<br>you invoke the command (see "Variables"<br>defined at the command line" on page 4). |
| cxxIntfName                 | A name derived from intfName by replacing<br>any dot characters, ., with underscores, . For<br>example, simple.simpleIntf would become<br>simple simpleIntf.                         |
| cxxNamespace                | The $C_{++}$ namespace in which to define the<br>generated implementation classes. Its value is<br>derived from the WSDL target namespace.                                           |
| cxxServiceName              | A name derived from serviceName by replacing<br>any dot characters, ., with underscores, . For<br>example, simple.simpleService would become<br>simple simpleService.                |

<span id="page-22-1"></span>**Table 4:** *Predefined JavaScript Objects*

<span id="page-23-13"></span><span id="page-23-12"></span><span id="page-23-11"></span><span id="page-23-10"></span><span id="page-23-9"></span><span id="page-23-8"></span><span id="page-23-7"></span><span id="page-23-6"></span><span id="page-23-5"></span><span id="page-23-4"></span><span id="page-23-3"></span><span id="page-23-2"></span><span id="page-23-1"></span><span id="page-23-0"></span>

| <b>JavaScript</b><br>Object | Description                                                                                                    |
|-----------------------------|----------------------------------------------------------------------------------------------------|
| intfName                    | A name derived from the port type name,<br>portType, by dropping the PortType Suffix (if<br>any).                                                                                                    |
| jsModel                     | A wrapper for the wsdlModel object.                                                                                                    |
| operations []               | An array of operation objects, of<br>javax.wsdl.Operation type. See "JWSDL Parser<br>Classes" on page 33 for details.                                                                                         |
| parametersList              | An instance of the utility class,<br>com.iona.wsdlgen.common.ParametersList.This<br>object enables you to obtain a list of parts and<br>faults for every WSDL operation.                                      |
| portName                    | Port name for which code is generated. You<br>can set this variable when you invoke the<br>artix wsdlgen command (see "Variables<br>defined at the command line").                                            |
| portType                    | Local part of the port type name for which<br>code is generated. You can set this variable<br>when you invoke the artix wsdlgen command<br>(see "Variables defined at the command<br>line").                  |
| randomizer                  | An instance of a WSDLGen utility that<br>generates random numbers. The WSDLGen<br>templates use this object to generate random<br>parameters.                                                                 |
| schemaModel                 | An instance of the<br>org.apache.xmlbeans.SchemaTypeLoader ClaSS,<br>which provides access to an XML schema<br>parser. See "The XMLBeans Parser" for<br>details.                                              |
| serviceName                 | Local part of the service name for which code<br>is generated. You can set this variable when<br>you invoke the artix wsdlgen command (see<br>"Variables defined at the command line").                       |
| smartLoader                 | An instance of a WSDLGen utility that imports<br>JavaScript or bilingual files from a well-known<br>location. The search path for the smart loader<br>can be specified in the WSDLGen configuration<br>file.  |
| tns                         | The namespace of the port type, binding, and<br>service elements. Specifically, this variable<br>contains the value of the targetNamespace<br>attribute from the definitions element in the<br>WSDL contract. |
| wsdlFile                    | The location of the WSDL contract file.                                                                                                    |

**Table 4:** *Predefined JavaScript Objects*

**Table 4:** *Predefined JavaScript Objects*

<span id="page-24-4"></span>

| <b>JavaScript</b><br>Object | <b>Description</b>                                                                                                    |
|-----------------------------|----------------------------------------------------------------------------------------------------|
| wsdlModel                   | An instance of the javax.wsdl.Definition<br>class, which provides access to a JWSDL<br>parser. See "Parsing WSDL and XML" on<br>page 27 for details. |

#### **WSDL and schema models**

The following objects represent the roots of the WSDL model and the XML schema model respectively:

- **•** wsdlModel
- <span id="page-24-3"></span>**•** schemaModel

These parser objects provide a complete model of the WSDL elements and XML schema types defined in the WSDL contract.

Typically, it is not necessary to use these APIs in a basic template. For more advanced applications, however, see ["Parsing WSDL and](#page-34-3)  [XML" on page 27](#page-34-3) for details about the parser APIs.

## **operations[] array**

<span id="page-24-0"></span>An array of operation objects representing all of the operations in the portType port type. The operation objects are instances of javax.wsdl.Operation, which is part of the JWSDL API.

For example, you can print out the names of all the operations in the portType port type as follows:

```
// JavaScript Bilingual File
...
for (var i=0; i < operations.length; i++) {
[***
     System.out.println("Operation["+i+"] name = "
         + $operations[i].getName()$
     );
***]
}
```
For more details about the javax.wsdl.Operation class, see "JWSDL [Parser Classes" on page 33](#page-40-1).

## **parametersList object**

<span id="page-24-2"></span><span id="page-24-1"></span>The parametersList object provides a method, getPartsAndFaults(), that provides access to all of the message parts and faults associated with a particular WSDL operation.

For example, to obtain the parts and faults associated with the ith operation of the current WSDL interface, make the following JavaScript call:

```
var partsAndFaults = parametersList.getPartsAndFaults(
        portType + operations[i].getName()
   )
```
Where the argument to getPartsAndFaults() is a key, consisting of a port type name concatenated with an operation name.

By calling partsAndFaults.parts() [k]—where k lies in the range 0 to partsAndFaults.parts().length—you can obtain a PartHolder object, which holds the following items:

- <span id="page-25-8"></span>**•** partsAndFaults.parts()[k].getPart()—returns the javax.wsdl.Part object that represents the current part.
- <span id="page-25-7"></span><span id="page-25-5"></span><span id="page-25-4"></span>**•** partsAndFaults.parts()[k].getDirection()—returns one of the following direction flag values: DIRECTION IN, OF DIRECTION OUT.

<span id="page-25-6"></span>By calling partsAndFaults.faults() [k] —where k lies in the range 0 to partsAndFaults.faults().length—you can obtain a FaultHolder object, which holds the following items:

- **•** partsAndFaults.faults()[k].getName()—returns the fault name.
- **•** partsAndFaults.faults()[k].getParts()—returns the array of javax.wsdl.Part objects contained in the fault.

#### <span id="page-25-0"></span>**smartLoader utility**

<span id="page-25-9"></span>The *smart loader utility* provides a way of including files located relative to a well-known directory (or directories). For example, if you are implementing a custom template, you could include the contents of the file, CustomUtils/MyUtilities.js, at the start of your template by calling smartLoad() as follows:

```
# JavaScript Bilingual File
smartLoad("CustomUtils/MyUtilities.js");
...
```
<span id="page-25-3"></span>Where the included file, CustomUtils/MyUtilities.js, is located under one of the directories listed in the paths element in the WSDLGen configuration file. [Example 5](#page-25-1) shows an example of a configuration file that specifies two path directories, with each directory enclosed in a path element. The directories are searched in the order in which they appear in the configuration file.

<span id="page-25-1"></span>**Example 5:** *Smart Loader Path in the WSDLGen Configuration File*

```
<?xml version="1.0" encoding="UTF-8"?>
<wsdlgen>
     <paths>
         <path>/home/fflintstone/.wsdlgen</path>
         <path>/usr/local/templates/wsdlgen</path>
        \langle!-- ... -->
     </paths>
 ...
</wsdlgen>
```
## <span id="page-26-0"></span>**Generating C++ Code**

This section provides a brief overview of the most important WSDLGen functions for generating C++ code. The following topics are described:

- **•** [Mangling identifiers.](#page-26-2)
- **•** [Generating print calls](#page-26-3).
- [Generating operation calls in a C++ consumer](#page-27-0).
- **•** [Functions for generating C++ implementations](#page-29-0).
- **•** [Generating an implementation header](#page-30-0).
- **•** [Generating a C++ implementation class](#page-31-0).

## <span id="page-26-2"></span>**Mangling identifiers**

[Table 5](#page-26-1) summarizes the functions that you can use to mangle identifiers according to the Artix  $C++$  mangling rules.

| <b>Function</b>                | <b>Description</b>                                                                                  |
|--------------------------------|----------------------------------------------------------------------------------------------------|
| cxxManqleMethodName(<br>opName | Return a mangled method name,<br>according to the Artix $C++$ name<br>mangling rules.               |
| cxxMangleTypeName(<br>typeName | Return a mangled type name, according<br>to the Artix $C_{++}$ name mangling rules.                 |
| cxxMangleVarName(<br>varName   | Return a mangled object name or class<br>name, according to the Artix $C++$ name<br>mangling rules. |

<span id="page-26-1"></span>**Table 5:** *Functions for Mangling C++ Identifiers*

#### <span id="page-26-3"></span>**Generating print calls**

[Table 6](#page-26-4) summarizes the WSDL functions that you use to generate C++ functions that print operation parameter values.

<span id="page-26-4"></span>**Table 6:** *Functions for Generating C++ Print Calls*

| <b>Function</b>                                               | <b>Description</b>                                                                                                    |
|---------------------------------------------------------------|----------------------------------------------------------------------------------------------------|
| cxxPrintMethodSiq(<br>portType,<br>opName,<br>ignoreDirection | Generate the signature of a $C_{++}$<br>function that prints out the parameters<br>of the operation, opName, in the interface,<br>portType. The ignoreDirection parameter<br>specifies which kind of parameter not to<br>print. The <i>ignoreDirection</i> parameter can<br>have one of the following values:<br>DIRECTION IN, DIRECTION OUT,<br>DIRECTION INOUT. |

| <b>Function</b>                                                      | <b>Description</b>                                                                                                    |
|----------------------------------------------------------------------|----------------------------------------------------------------------------------------------------|
| cxxPrintParts(<br>portType,<br>opName,<br>$1v1$ ,<br>ignoreDirection | Generate the body of a $C++$ function<br>that prints out the parameters of the<br>operation, $opName$ , in the interface,<br>portType. |
| cxxPrintCall(<br>portType,<br>opName,<br>ignoreDirection             | Generate a $C_{++}$ function call that calls<br>the print function generated by the<br>preceding utility functions.                    |

**Table 6:** *Functions for Generating C++ Print Calls*

#### <span id="page-27-0"></span>**Generating operation calls in a C++ consumer**

[Table 7](#page-27-1) summarizes the WSDLGen functions that you use to generate a WSDL operation call in the C++ language.

| <b>Function</b>                                               | <b>Description</b>                                                                                                    |
|---------------------------------------------------------------|----------------------------------------------------------------------------------------------------|
| cxxPopulateParts(<br>portType,<br>opName,<br>1v1.<br>isClient | When the <i>isclient</i> parameter is equal to<br>true, populate each of the request<br>parameters (in and inout parameters)<br>with random data. |
| cxxMethodCall(<br>portType,<br>opName                         | Call the operation, $opName$ .                                                                                                    |

<span id="page-27-1"></span>**Table 7:** *Functions for Generating an Operation Call in C++*

The functions in [Table 7](#page-27-1) take the following arguments:

- **•** *portType* is the local name of the port type on which the operation is defined;
- **•** *opName* is a javax.wsdl.Operation instance that represents the operation in the WSDL model;
- **•** *lvl* specifies how many levels of indentation are applied to the generated code.
- **•** *isClient* is a boolean flag that indicates whether the function is being called to generate client-side code (true) or server-side code (false).

<span id="page-28-2"></span>[Example 6](#page-28-0) shows how to use the preceding functions to generate the operation calls in a Web service client. The code iterates over every operation in the current port type, generating code to declare and initialize the parameters and then call the operation.

<span id="page-28-0"></span>**Example 6:** *Generating Operation Calls in C++*

```
// JavaScript Bilingual File
...
for (var i = 0; i < operations.length; i++) {
[***
{
  $cxxPopulateParts(portType, operations[i].getName(), 1, true)$
   $cxxMethodCall(portType, operations[i].getName())$
   $cxxPrintCall(portType, operations[i].getName(), 
   DIRECTION_IN)$
}
***]
}
```
For example, if the preceding script is run against the hello world.wsdl file, it generates the  $C++$  code shown in [Example 7.](#page-28-1)

<span id="page-28-1"></span>**Example 7:** *Generated Operation Calls in C++*

```
// C++
{
    IT Bus::String theResponse;
     client->sayHi(theResponse);
}
{
     IT_Bus::String me;
     IT_Bus::String theResponse;
    me = "Curry";
     client->greetMe(me, theResponse);
}
```
## <span id="page-29-0"></span>**Functions for generating C++ implementations**

[Table 8](#page-29-1) summarizes the WSDLGen functions that you use to generate an implementation class in the C++ language.

<span id="page-29-2"></span>

| <b>Function</b>                                                                 | <b>Description</b>                                                                                                    |
|---------------------------------------------------------------------------------|----------------------------------------------------------------------------------------------------|
| artixCxxOperSig(<br>Prefix,<br>PortTypeName,<br>Op,<br>IndentLevel,<br>Trailing | Return the signature of the<br>operation, $o_p$ , in the port type,<br>PortTypeName. This function can be<br>used in various contexts; that is,<br>either in the header file or the<br>$C++$ implementation file. The<br>Prefix string-which should be in<br>the format<br>CxxNamespace:: ClassName:: - allowS<br>you to prefix the function<br>signature with the name of the<br>implementation class. The trailing<br>string, Trailing, is appended to the<br>end of the generated signature. |
| cxxOperImpl(<br>portType,<br>opName,<br>echoParams,<br>genFlag                  | Generates code to populate the<br><i>out</i> parameters of the operation,<br>opName, in the interface, portType.<br>Normally, the parameters are<br>populated with random values.<br>However, if you specify the<br>echoParams flag to be true, any<br>parameters declared both in and<br>out will echo the incoming value<br>back to the caller. The genFlag flag<br>must be a string with the value<br>CXX.                                                                                   |
| cxxPopulateParts(<br>portType,<br>opName,<br>$1v1$ ,<br>isClient                | When the <i>isclient</i> parameter is<br>equal to false, populate each of<br>the reply parameters (inout and<br>out parameters) with random<br>data.                                                                                                    |

<span id="page-29-1"></span>**Table 8:** *Functions for Generating a C++ Implementation*

#### <span id="page-30-0"></span>**Generating an implementation header**

[Example 8](#page-30-1) shows a script that uses the preceding functions to generate an implementation header file. The script iterates over all of the operations in the current port type, generating a function declaration for each one.

<span id="page-30-1"></span>**Example 8:** *Generating a C++ Implementation Header*

```
// JavaScript Bilingual File
...
var UpperInfName = cxxIntfName.toUpperCase()
[***
#ifndef IT Bus $cxxNamespace$ $UpperInfName$IMPL INCLUDED
#define IT_Bus_$cxxNamespace$_$UpperInfName$IMPL_INCLUDED_
#include "$cxxIntfName$Server.h"
namespace $cxxNamespace$
\left\{ \right. class $cxxIntfName$Impl : public $cxxIntfName$Server
    \left\{ \right. public:
        $cxxIntfName$Impl(IT Bus::Bus ptr bus);
         virtual ~$cxxIntfName$Impl();
        virtual IT Bus::Servant*
         clone() const;
@var numOps = operations.length
@for (var i = 0; i < numOps; i+1) {
     $artixCxxOperSig("", portType, operations[i], 2, ";\n")$
@}
     };
}
#endif 
***]
```
For example, if the preceding script is run against the hello world.wsdl file, it generates the  $C++$  header file shown in [Example 9.](#page-30-2)

<span id="page-30-2"></span>**Example 9:** *Generated C++ Implementation Header*

```
#ifndef 
  IT_Bus_COM_IONA_HELLO_WORLD_SOAP_HTTP_GREETERIMPL_INCLUDED_
#define 
   IT_Bus_COM_IONA_HELLO_WORLD_SOAP_HTTP_GREETERIMPL_INCLUDED
#include "GreeterServer.h"
using namespace COM IONA HELLO WORLD SOAP HTTP;
```
**Example 9:** *Generated C++ Implementation Header*

```
namespace COM_IONA_HELLO_WORLD_SOAP_HTTP
{
     class GreeterImpl : public GreeterServer
    \{ public:
         GreeterImpl(
            IT_Bus::Bus_ptr bus
         );
         virtual ~GreeterImpl();
        virtual IT Bus::Servant*
         clone() const;
         void
         sayHi(
             IT_Bus::String& theResponse
        ) IT THROW DECL((IT Bus::Exception));
         void
         greetMe(
            const IT_Bus::String& me,
            IT_Bus::String& theResponse
        ) IT THROW DECL((IT Bus::Exception));
     };
}
#endif //IT SIMPLE SERVICE IMPL INCLUDED
```
#### <span id="page-31-0"></span>**Generating a C++ implementation class**

[Example 10](#page-31-1) shows a script that uses the functions from [Table 8](#page-29-1) to generate a C++ implementation class. The script iterates over all of the operations in the current port type, generating a member function for each one.

<span id="page-31-1"></span>**Example 10:** *Generating a C++ Implementation Class*

```
// JavaScript Bilingual File
...
[***
#include "$cxxIntfName$Impl.h"
#include <it_cal/cal.h>
#include <it_cal/iostream.h>
#include <it bus/to string.h>
IT_USING_NAMESPACE_STD
using namespace $cxxNamespace$;
using namespace IT Bus;
$cxxIntfName$Impl::$cxxIntfName$Impl(IT_Bus::Bus_ptr bus) : 
   $cxxIntfName$Server(bus)
{
```
**Example 10:** *Generating a C++ Implementation Class*

```
}
$cxxIntfName$Impl::~$cxxIntfName$Impl()
{
}
IT_Bus::Servant*
$cxxIntfName$Impl::clone() const
{
    return new $cxxIntfName$Impl(get_bus());
}
***]
var numOps = operations.length
for (var i = 0; i < numOps; i+1) {
[***
void
$cxxPrintMethodSig(portType, operations[i].getName(), 
  DIRECTION_OUT)$
\{ cout << "\n\nOperation $operations[i].getName()$ 
  received:\n \nu' << \n endi;
    $cxxPrintParts(portType, operations[i].getName(), 1, 
  DIRECTION_OUT)$
}
$artixCxxOperSig(cxxIntfName + "Impl::", portType, 
  operations[i], 0, "")$
{
$cxxPrintCall(portType, operations[i].getName(), 
  DIRECTION_OUT)$
$cxxOperImpl(portType, operations[i], true, "cxx")$
}
***]
}
```
For example, if the preceding script is run against the hello world.wsdl file, it generates the  $C++$  implementation class shown in [Example 11.](#page-33-0)

<span id="page-33-0"></span>**Example 11:** *Generated C++ Implementation Class*

```
#include "GreeterImpl.h"
#include <it cal/cal.h>
#include <it_cal/iostream.h>
#include <it_bus/to_string.h>
IT_USING_NAMESPACE_STD
using namespace $cxxNamespace$;
using namespace IT Bus;
GreeterImpl::GreeterImpl(
    IT_Bus::Bus_ptr bus
) : GreeterServer(bus)
{
     // complete
}
GreeterImpl::~GreeterImpl()
{
    // complete
}
IT_Bus::Servant*
$intfName$Impl::clone() const
{
     return new $intfName$Impl(get_bus());
}
void
GreeterImpl::sayHi(
   IT_Bus::String& theResponse
) IT THROW DECL((IT Bus::Exception))
{
     theResponse = IT_Bus::String("Curry");
}
void
GreeterImpl::greetMe(
   const IT Bus::String& me,
     IT_Bus::String& theResponse
) IT_THROW_DECL((IT_Bus::Exception))
{
     theResponse = me;
}
```
# <span id="page-34-3"></span><span id="page-34-0"></span>**Parsing WSDL and XML**

*This chapter introduces you to the subject of parsing WSDL using the low-level APIs, JWSDL and Apache XMLBeans. The higher-level WSDLGen API is built on top of these basic parsing APIs.*

#### <span id="page-34-2"></span><span id="page-34-1"></span>**Parser Overview**

The parsing APIs that underly WSDLGen are taken from the following open source products:

- <span id="page-34-5"></span>**•** WSDL4J (reference implementation of the JWSDL standard),
- <span id="page-34-6"></span>**•** Apache XMLBeans.

These two parsers provide alternative views of the WSDL contract. The JWSDL model is useful for parsing WSDL artifacts, such as port types, bindings, and services. The XMLBeans model, on the other hand, is an XML schema parser, which is more useful for parsing the XML schema types defined in the WSDL contract.

#### **JWSDL**

JWSDL is a Java API for parsing WSDL contracts. This API is being developed under the Java Community Process, JSR 110. A copy of the JWSDL specification and complete Javadoc for the JWSDL API can be downloaded from the following location:

<http://jcp.org/en/jsr/detail?id=110>

## **Apache XMLBeans**

Apache XMLBeans is an open source API for parsing XML schemas. It is useful for parsing the contents of the schema elements in a WSDL contract. The home page for the XMLBeans project is:

<http://xmlbeans.apache.org/>

The complete Javadoc for XMLBeans v2.2.0 is available at the following location:

<http://xmlbeans.apache.org/docs/2.2.0/reference/index.html>

## **Rhino**

<span id="page-34-4"></span>Rhino is a Java implementation of JavaScript that includes the capability to map Java APIs into JavaScript (the *scripting Java* feature). In the context of WSDLGen, this capability of Rhino is exploited to make both the JWSDL API and the XMLBeans API available in JavaScript (these APIs are originally specified in Java only).

Due to the strong similarity between Java syntax and JavaScript syntax, the mapped APIs are remarkably intuitive to use from within JavaScript. For details about how this mapping works, see:

<http://www.mozilla.org/rhino/ScriptingJava.html>

## <span id="page-35-0"></span>**Basic Parsing**

This section discusses some basic topics in parsing WSDL contracts. In particular, you need to be aware of how the contract style (document/literal wrapped or RPC/literal) affects how you parse a WSDL port type.

#### <span id="page-35-1"></span>**The WSDL and XML Schema Models**

WSDLGen enables JavaScript programs to access the JWSDL API and the XMLBeans API from by defining the following JavaScript objects:

- <span id="page-35-5"></span><span id="page-35-4"></span>**•** wsdlModel—the root of the JWSDL parser model.
- **•** schemaModel—the root of the XMLBeans parser model.

These two objects are pushed into JavaScript using the Rhino Java-to-JavaScript mapping feature.

#### **wsdlModel instance**

<span id="page-35-2"></span>To access the JWSDL API from within JavaScript, use the wsdlModel object, which is an instance of the javax.wsdl.Definition class mapped to JavaScript.

The JWSDL Definition class represents the top level element of the WSDL contract (see ["JWSDL Parser Classes" on page 33\)](#page-40-0). For example, you can use the wsdlModel object to obtain a list of all the port types in the contract as follows:

```
// JavaScript
var portTypeMap = wsdlModel.getPortTypes()
var portTypeArr = portTypeMap.values().toArray()
// Iterate over the list of port types
for each (pt in portTypeArr) {
    ... // Do something with the port type, pt.
}
```
#### **schemaModel instance**

<span id="page-35-3"></span>To access the XMLBeans API from within JavaScript, use the schemaModel object, which is an instance of the org.apache.xmlbeans.SchemaTypeLoader class mapped to JavaScript.

The XMLBeans SchemaTypeLoader class enables you to find the XML schema types and elements defined within the wsdl:types element in the WSDL contract (see ["XMLBeans Parser Classes" on](#page-45-0)

#### [page 38](#page-45-0)). For example, you can use the schemaModel object to obtain an element named

{http://xml.iona.com/wsdlgen/demo}testParams, as follows:

```
// JavaScript
var TARG_NAMESPACE = "http://xml.iona.com/wsdlgen/demo"
var elQName = new javax.xml.namespace.QName(TARG_NAMESPACE, 
  "testParams")
var el = schemaModel.findElement(elQName)
```
#### <span id="page-36-0"></span>**Parsing Document/Literal Wrapped Style**

<span id="page-36-1"></span>This subsection describes how to parse a WSDL contract that is written in *document/literal wrapped* style. The document/literal wrapped style is distinguished by the fact that it uses single part messages. Each part is defined to be a sequence type, whose constituent elements represent operation parameters.

## **Characteristics of the document/literal wrapped style**

A given operation, *OperationName*, must be defined as follows, in order to conform to the document/literal wrapped style of interface:

- **•** *Input message*—the message element that represents the operation's input message must obey the following conditions:
	- The message contains just *a single part*.
	- The part references an element (not a type) and the element must be named, *OperationName*.
- **•** *Input element*—the *OperationName* element must be defined as a sequence complex type, where each element in the sequence represents a distinct input parameter.
- **•** *Output message*—the message element that represents the operation's output message must obey the following conditions:
	- The message contains just *a single part*.
	- The part references an element (not a type) and the element must be named, *OperationName*Response.
- **•** *Output element*—the *OperationName*Response element must be defined as a sequence complex type, where each element in the sequence represents a distinct output parameter.

#### **Sample WSDL contract**

[Example 12](#page-37-0) shows an example of a WSDL contract defining an operation, testParams, that conforms to document/literal wrapped style.

<span id="page-37-0"></span>**Example 12:** *Operation Defined in Document/Literal Style*

```
<?xml version="1.0" encoding="UTF-8"?>
<definitions ... >
     <wsdl:types>
         <schema targetNamespace="..." 
                 xmlns="http://www.w3.org/2001/XMLSchema">
             <element name="testParams">
                  <complexType>
                      <sequence>
                        <element name="inInt" 
   type="xsd:int"/>
                       <element name="inoutInt" 
   type="xsd:int"/>
                      </sequence>
                  </complexType>
             </element>
             <element name="testParamsResponse">
                  <complexType>
                     <sequence>
                          <element name="inoutInt" 
   type="xsd:int"/>
                         <element name="outFloat" 
   type="xsd:float"/>
                      </sequence>
                  </complexType>
             </element>
         </schema>
     </wsdl:types>
     <message name="testParams">
         <part name="parameters" element="tns:testParams"/>
     </message>
     <message name="testParamsResponse">
        <part name="parameters"
              element="tns:testParamsResponse"/>
     </message>
     <wsdl:portType name="BasePortType">
         <wsdl:operation name="testParams">
             <wsdl:input message="tns:testParams"
                          name="testParams"/>
             <wsdl:output message="tns:testParamsResponse"
                           name="testParamsResponse"/>
         </wsdl:operation>
     </wsdl:portType>
     ...
</definitions>
```
### <span id="page-38-0"></span>**Parsing RPC/Literal Style**

<span id="page-38-2"></span>This subsection describes how to parse a WSDL contract that is written in *RPC/literal* style. The RPC/literal style is distinguished by the fact that it uses multi-part messages (one part for each parameter).

## **Characteristics of the RPC/literal style**

A given operation, *OperationName*, must be defined as follows, in order to conform to the RPC/literal style of interface:

- **•** *Input message*—the message element that represents the operation's input message must obey the following conditions:
	- The message can contain multiple parts, where each part represents a distinct input parameter.
	- Each part references a type (not an element).
- **•** *Output message*—the message element that represents the operation's output message must obey the following conditions:
	- The message can contain multiple parts, where each part represents a distinct output parameter.
	- Each part references a type (not an element).

#### **Sample WSDL contract**

[Example 13](#page-38-1) shows an example of a WSDL contract defining an operation, testParams, that conforms to RPC/literal style.

<span id="page-38-1"></span>**Example 13:** *Operation Defined in RPC/Literal Style*

```
<definitions ...> 
     ...
     <message name="testParams">
        <part name="inInt" type="xsd:int"/>
         <part name="inoutInt" type="xsd:int"/>
     </message>
     <message name="testParamsResponse">
         <part name="inoutInt" type="xsd:int"/>
         <part name="outFloat" type="xsd:float"/>
     </message>
     ...
     <portType name="BasePortType">
         <operation name="testParams">
             <input message="tns:testParams" 
  name="testParams"/>
             <output message="tns:testParamsResponse"
                     name="testParamsResponse"/>
         </operation>
 ...
</definitions>
```
## <span id="page-39-2"></span><span id="page-39-0"></span>**The JWSDL Parser**

<span id="page-39-4"></span>This section contains a partial summary of the JWSDL parser API. Only the parts of the API that you would need for generating application code are described here. For a complete description of the API, see [JSR 110](http://jcp.org/en/jsr/detail?id=110).

#### <span id="page-39-1"></span>**Overview of the WSDL Model**

This section provides a partial overview of the WSDL model supported by the JWSDL parser. We focus here on the subset of the JWSDL API that is useful for generating application code from a WSDL contract. Hence, the discussion omits the API for parsing wsdl:binding and wsdl:service elements. The API for parsing the wsdl:portType element, which is essential for generating application code, is described here.

### **JWSDL classes required for parsing a port type**

[Figure 2](#page-39-3) provides an overview of the JWSDL classes required for parsing a WSDL port type, showing how each JWSDL class corresponds to an element of the original WSDL contract.

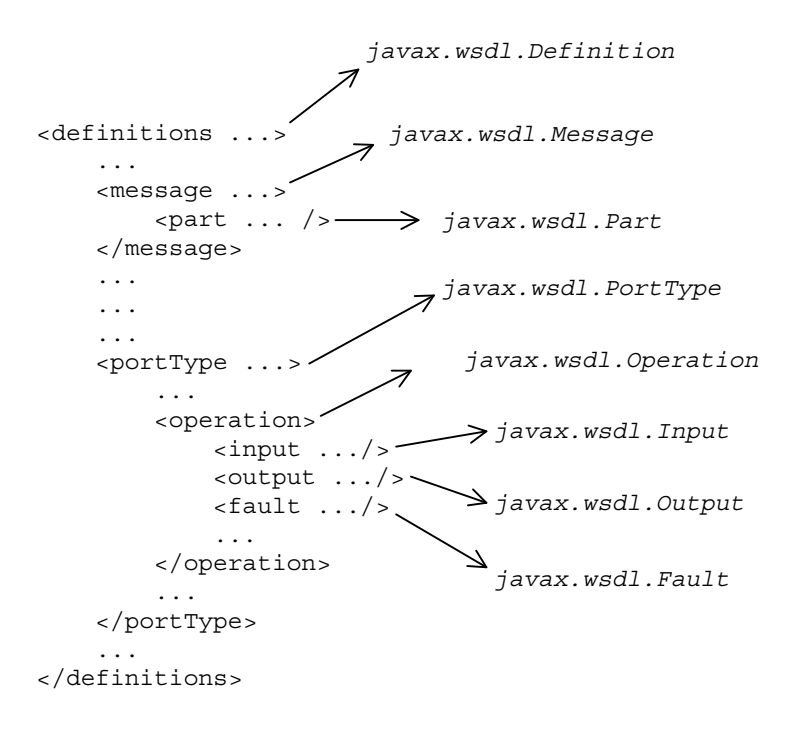

<span id="page-39-3"></span>**Figure 2:** *JWSDL Classes for Parsing a Port Type*

Generally, each JWSDL class is named after the element it represents. Note, however, that the class representing the definitions element is called Definition, *not* Definitions.

## **Node hierarchy**

Each JWSDL class in the nodal hierarchy provides methods to access the WSDL elements it contains or, in some cases, references. [Figure 3](#page-40-2) shows the most convenient paths you can take to navigate down the node hierarchy when parsing a WSDL port type.

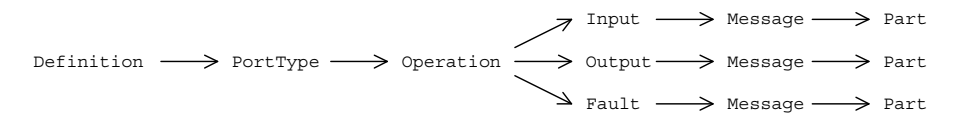

<span id="page-40-2"></span>**Figure 3:** *Navigating the JWSDL Node Hierarchy*

<span id="page-40-3"></span>Once you get down as far as a javax.wsdl.Part node, you can retrieve the QName of the element (or type) that represents a particular operation argument. To progress further with the parsing, you need to switch to the XMLBeans API, which enables you to parse the XML schema encoding the argument data (see ["The XMLBeans Parser" on page 37](#page-44-0)).

#### <span id="page-40-1"></span><span id="page-40-0"></span>**JWSDL Parser Classes**

This subsection summarizes the JWSDL parser classes that are likely to prove most useful when attempting to parse a port type in the context of generating code.

The following JWSDL classes are summarized here:

- **•** [javax.wsdl.Definition](#page-41-0)
- **•** [javax.wsdl.PortType](#page-42-0)
- **•** [javax.wsdl.Operation](#page-42-1)
- **•** [javax.wsdl.Input](#page-43-0)
- **•** [javax.wsdl.Output](#page-43-1)
- **•** [javax.wsdl.Fault](#page-43-2)
- **•** [javax.wsdl.Message](#page-44-3)
- **•** [javax.wsdl.Part](#page-44-4)

#### **Useful Java utility classes**

A number of Java utility classes are used with the JWSDL parser API (for example, aggregate types such as java.util.List). For your convenience, a brief overview of these utility classes is provided in ["Java Utility Classes" on page 45](#page-52-2).

For the complete Javadoc API, consult the following Javadoc reference:

<http://java.sun.com/j2se/1.5.0/docs/api>

## <span id="page-41-2"></span><span id="page-41-0"></span>**javax.wsdl.Definition**

The javax.wsdl.Definition class represents a wsdl:definition element (top level of a WSDL contract). The most useful methods from the javax.wsdl.Definition class are shown in [Table 9.](#page-41-1)

<span id="page-41-1"></span>**Table 9:** *Methods from the javax.wsdl.Definition Class*

| <b>Method Signatures</b>                                           | <b>Description</b>                                                                                                    |
|--------------------------------------------------------------------|----------------------------------------------------------------------------------------------------|
| java.util.Map qetPortTypes()                                       | Get the port Type elements defined in this<br>definition element.                                                                        |
| javax.wsdl.PortType qetPortType(<br>javax.xml.namespace.QName name | Get the port Type element with the<br>specified name.                                                                                    |
| java.util.Map getAllPortTypes()                                    | Get the port Type elements defined in this<br>definition element and those in any<br>imported definition elements down the<br>WSDL tree. |
| java.util.Map qetImports()                                         | Get a map of lists containing all the<br>imports defined here.                                                                           |
| java.util.Map qetImports (String<br>namespaceURI)                  | Get the list of imports for the specified<br>namespaceURI.                                                                               |
| java.util.Map getNamespaces()                                      | Get all namespace associations in this<br>definition.                                                                                    |
| String getNamespace (String prefix)                                | Get the namespace URI associated with<br>this prefix.                                                                                    |
| String getPrefix (String namespaceURI)                             | Get a prefix associated with this<br>namespace URI.                                                                                      |
| String getTargetNamespace()                                        | Get the target namespace in which the<br>WSDL elements are defined.                                                                      |

## <span id="page-42-0"></span>**javax.wsdl.PortType**

<span id="page-42-5"></span>The javax.wsdl.PortType class represents a wsdl:portType element. The most useful methods from the javax.wsdl.PortType class are shown in [Table 10.](#page-42-2)

<span id="page-42-2"></span>**Table 10:** *Methods from the javax.wsdl.PortType Class*

| <b>Method Signatures</b>                                                                     | <b>Description</b>                                                                                                    |
|----------------------------------------------------------------------------------------------|----------------------------------------------------------------------------------------------------|
| java.util.List qetOperations()                                                               | Get the operations defined in this port<br>type.                                                                                                    |
| javax.wsdl.Operation qetOperation(<br>String name,<br>String inputName,<br>String outputName | Get the operation with the specified name,<br>name. If the operation name is overloaded,<br>you can optionally use the inputName (the<br>name of the operation's input element)<br>and/or the outputName (the name of the<br>operation's output element) to<br>disambiguate. Otherwise, set inputName<br>and outputName to null. |
| javax.xml.namespace.QName qetQName()                                                         | Returns the name of the port type.                                                                                                    |
| boolean isUndefined()                                                                        | True if this port type is not defined.                                                                                                    |

## <span id="page-42-1"></span>**javax.wsdl.Operation**

<span id="page-42-4"></span>The javax.wsdl.Operation class represents a wsdl:operation element. The most useful methods from the javax.wsdl.Operation class are shown in [Table 11.](#page-42-3)

<span id="page-42-3"></span>**Table 11:** *Methods from the javax.wsdl.Operation Class*

| <b>Method Signatures</b>                | <b>Description</b>                     |
|-----------------------------------------|----------------------------------------|
| javax.wsdl.Input qetInput()             | Get this operation's input element.    |
| javax.wsdl.Output getOutput()           | Get this operation's output element.   |
| java.util.Map qetFaults()               | Get this operation's fault elements.   |
| javax.wsdl.Fault getFault (String name) | Get the fault with the specified name. |
| String getName()                        | Returns the name of the operation.     |
| boolean isUndefined()                   | True if the operation is undefined.    |

#### <span id="page-43-0"></span>**javax.wsdl.Input**

<span id="page-43-7"></span>The javax.wsdl.Input class represents a wsdl:input element. The most useful methods from the javax.wsdl.Input class are shown in [Table 12](#page-43-3).

<span id="page-43-3"></span>**Table 12:** *Methods from the javax.wsdl.Input Class*

| <b>Method Signatures</b>        | <b>Description</b>                                |
|---------------------------------|---------------------------------------------------|
| javax.wsdl.Message getMessage() | Get the input message element.                    |
| String getName()                | Return the name of the input element (if<br>any). |

## <span id="page-43-1"></span>**javax.wsdl.Output**

<span id="page-43-8"></span>The javax.wsdl.Output class represents a wsdl:output element. The most useful methods from the javax.wsdl.Output class are shown in [Table 13](#page-43-4).

<span id="page-43-4"></span>**Table 13:** *Methods from the javax.wsdl.Output Class*

| <b>Method Signatures</b> | <b>Description</b>                                 |
|--------------------------|----------------------------------------------------|
| javax.wsdl.getMessage()  | Get the output message element.                    |
| String getName()         | Return the name of the output element (if<br>any). |

#### <span id="page-43-2"></span>**javax.wsdl.Fault**

<span id="page-43-6"></span>The javax.wsdl.Fault class represents a wsdl:fault element. The most useful methods from the javax.wsdl.Fault class are shown in [Table 14](#page-43-5).

<span id="page-43-5"></span>**Table 14:** *Methods from the javax.wsdl.Fault Class*

| <b>Method Signatures</b>        | <b>Description</b>                                |
|---------------------------------|---------------------------------------------------|
| javax.wsdl.Message getMessage() | Get the fault message element.                    |
| String getName()                | Return the name of the fault element (if<br>any). |

## <span id="page-44-3"></span>**javax.wsdl.Message**

<span id="page-44-7"></span>The javax.wsdl.Message class represents a wsdl:message element. The most useful methods from the javax.wsdl.Message class are shown in [Table 15.](#page-44-5)

<span id="page-44-5"></span>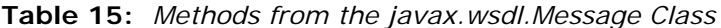

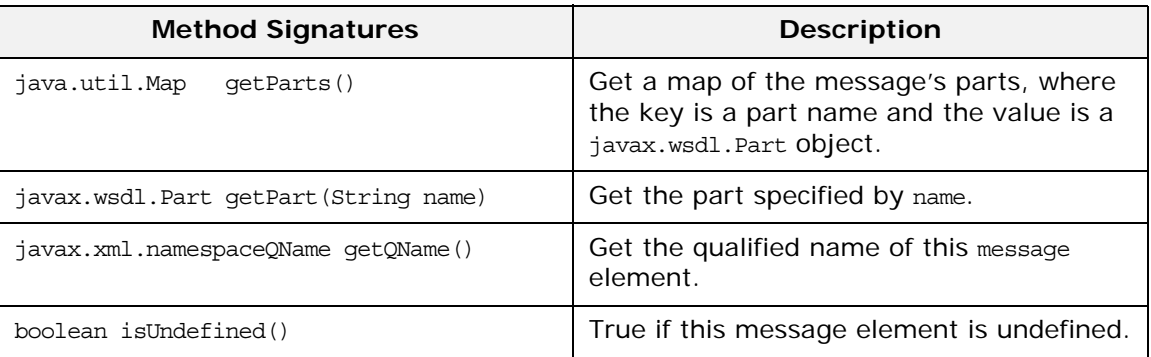

#### <span id="page-44-4"></span>**javax.wsdl.Part**

<span id="page-44-8"></span>The javax.wsdl.Part class represents a wsdl:part element. The most useful methods from the javax.wsdl.Part class are shown in [Table 16.](#page-44-6)

<span id="page-44-6"></span>**Table 16:** *Methods from the javax.wsdl.Part Class*

| <b>Method Signatures</b>                      | <b>Description</b>                                                            |
|-----------------------------------------------|-------------------------------------------------------------------------------|
| javax.xml.namespace.QName<br>qetElementName() | Get the element node referred to by the<br>part's element attribute (if any). |
| javax.xml.namespace.QName qetTypeName()       | Get the type node referred to by the part's<br>type attribute (if any).       |
| String getName()                              | Get the name of the part.                                                     |

## <span id="page-44-2"></span><span id="page-44-0"></span>**The XMLBeans Parser**

This section contains a partial summary of the XMLBeans parser API, which can be used to parse the parameter data from WSDL operations at runtime. For a complete description of the API, see the [XMLBeans 2.2.0 Javadoc.](http://xmlbeans.apache.org/docs/2.2.0/reference/index.html)

#### <span id="page-44-1"></span>**Overview of the XMLBeans Parser**

This section provides a partial overview of the classes in the XMLBeans parser. The XMLBeans parser actually supports two different kinds of schema model: a static model and a dynamic (runtime) model. The static model is created by generating a set of Java classes that represent the elements of an XML schema.

The dynamic model, on the other hand, does not require any Java classes to be generated and can parse any XML schema at runtime.

The section focuses on describing the dynamic (runtime) model.

#### **XMLBeans classes needed to parse XML schema**

The following XMLBeans classes are essential for the runtime parsing of XML data:

- **•** org.apache.xmlbeans.SchemaTypeLoader—a class that enables you to look up schema types and schema global elements by name.
- **•** org.apache.xmlbeans.SchemaGlobalElement—a class that represents elements defined *directly* inside the xsd:schema element (in contrast to elements defined at a nested level in the schema, which are known as *local elements*).

**Note:** The main difference between a global element and a local element is that a global element can be defined to be a member of a substitution group, whereas a local element cannot. In addition, the elements referenced within a wsdl:part element would normally be global elements.

- **•** org.apache.xmlbeans.SchemaType—the class that represents a schema type.
- **•** org.apache.xmlbeans.SchemaProperty—a class that represents a summary of the elements that *share the same name* within a complex type definition.

**Note:** XML schema allows you to define an element with the same name *more than once* inside a complex type declaration.

#### <span id="page-45-0"></span>**XMLBeans Parser Classes**

This subsection summarizes the most important XMLBeans parser classes, which you are likely to use while parsing an XML schema type in WSDLGen.

The following XMLBeans classes are summarized here:

- **•** org.apache.xmlbeans.[SchemaTypeLoader](#page-46-0)
- **•** org.apache.xmlbeans.[SchemaGlobalElement](#page-46-1)
- **•** org.apache.xmlbeans.[SchemaType](#page-47-0)
- **•** org.apache.xmlbeans.[SchemaProperties](#page-50-0)

## <span id="page-46-0"></span>**SchemaTypeLoader**

<span id="page-46-5"></span>The org.apache.xmlbeans.SchemaTypeLoader class is used to find specific nodes in the XMLBeans parse tree. In particular, you can use it to find element nodes and type nodes. The most useful methods from the SchemaTypeLoader class are shown in [Table 17](#page-46-2).

<span id="page-46-2"></span>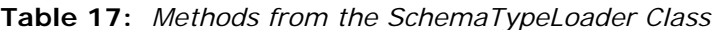

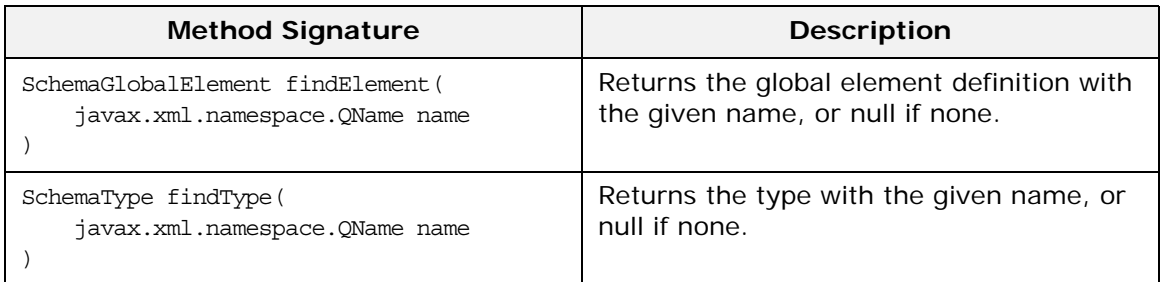

#### <span id="page-46-1"></span>**SchemaGlobalElement**

<span id="page-46-4"></span>The org.apache.xmlbeans.SchemaGlobalElement class represents an element node in the XMLBeans parse tree. The most useful methods from the SchemaGlobalElement class are shown in [Table 18.](#page-46-3)

<span id="page-46-3"></span>**Table 18:** *Methods from the SchemaGlobalElement Class*

| <b>Method Signature</b>             | <b>Description</b>                                                             |
|-------------------------------------|--------------------------------------------------------------------------------|
| javax.xml.namespace.QName qetName() | Returns the form-unqualified-or-qualified<br>name.                             |
| SchemaType qetType()                | Returns the type.                                                              |
| java.math.BigInteger getMinOccurs() | Returns the minoccurs value for this<br>particle.                              |
| java.math.BigInteger getMaxOccurs() | Returns the maxoccurs value for this<br>particle, or null if it is unbounded.  |
| boolean isNillable()                | True if nillable; always false for attributes.                                 |
| String getSourceName()              | The name of the source file in which this<br>component was defined (if known). |

## <span id="page-47-0"></span>**SchemaType**

<span id="page-47-2"></span>The org.apache.xmlbeans.SchemaType class represents a type node in the XMLBeans parse tree. The most useful methods from the SchemaType class are shown in [Table 19.](#page-47-1)

<span id="page-47-1"></span>**Table 19:** *Methods from the SchemaType Class*

| <b>Method Signature</b>                                                                            | <b>Description</b>                                                                                                    |
|----------------------------------------------------------------------------------------------------|----------------------------------------------------------------------------------------------------|
| SchemaStringEnumEntry enumEntryForString(<br>String s<br>$\mathcal{E}$                             | Returns the string enum entry<br>corresponding to the given enumerated<br>string, or null if there is no match or this<br>type is not a string enumeration.                                 |
| StringEnumAbstractBase enumForInt(int i)                                                           | Returns the string enum value<br>corresponding to the given enumerated<br>string, or null if there is no match or this<br>type is not a string enumeration.                                 |
| StringEnumAbstractBase<br>enumForString(String s)                                                  | Returns the string enum value<br>corresponding to the given enumerated<br>string, or null if there is no match or this<br>type is not a string enumeration.                                 |
| SchemaType [] getAnonymousTypes ()                                                                 | The array of inner (anonymous) types<br>defined within this type.                                                                                                    |
| int getAnonymousUnionMemberOrdinal()                                                               | For anonymous types defined inside a<br>union only: gets the integer indicating the<br>declaration order of this type within the<br>outer union type, or zero if this is not<br>applicable. |
| SchemaAttributeModel getAttributeModel()                                                           | Returns the attribute model for this<br>complex type (with simple or complex<br>content).                                                                                                   |
| SchemaProperty[] getAttributeProperties()                                                          | Returns all the SchemaProperties<br>corresponding to attributes.                                                                                                    |
| SchemaProperty getAttributeProperty(<br>OName attrName<br>$\lambda$                                | Returns a SchemaProperty corresponding<br>to an attribute within this complex type by<br>looking up the attribute name.                                                                     |
| SchemaType getAttributeType(<br>QName eltName,<br>SchemaTypeLoader wildcardTypeLoader<br>$\lambda$ | Returns the type of an attribute based on<br>the attribute name and the type system<br>within which (wildcard) names are<br>resolved.                                                       |
| QName getAttributeTypeAttributeName()                                                              | Returns the attribute qname if this is a<br>attribute type, or null otherwise.                                                                                                    |
| SchemaType getBaseEnumType()                                                                       | If this is a string enumeration, returns the<br>most basic base schema type that this<br>enumeration is based on.                                                                           |
| SchemaType getBaseType()                                                                           | Returns base restriction or extension type.                                                                                                    |

| <b>Method Signature</b>                                                                                            | <b>Description</b>                                                                                                    |
|----------------------------------------------------------------------------------------------------|----------------------------------------------------------------------------------------------------|
| SchemaType getContentBasedOnType()                                                                                 | For complex types with simple content<br>returns the base type for this type's<br>content.                                                                             |
| SchemaParticle getContentModel()                                                                                   | Returns the complex content model for<br>this complex type (with complex content).                                                                                     |
| int getContentType()                                                                                               | Returns EMPTY_CONTENT, SIMPLE_CONTENT,<br>ELEMENT_CONTENT, OF MIXED_CONTENT for<br>complex types.                                                                      |
| int getDecimalSize()                                                                                               | For atomic numeric restrictions of decimal<br>only: the numeric size category.                                                                                         |
| int getDerivationType()                                                                                            | Returns an integer for the derivation type,<br>either DT EXTENSION, DT RESTRICTION,<br>DT NOT DERIVED.                                                                 |
| SchemaProperty[] getDerivedProperties()                                                                            | Returns the SchemaProperties defined by<br>this complex type, exclusive of the base<br>type (if any).                                                                  |
| SchemaProperty[] getElementProperties()                                                                            | Returns all the SchemaProperties<br>corresponding to elements.                                                                                                    |
| SchemaProperty getElementProperty(<br>OName eltName<br>$\lambda$                                                   | Returns a SchemaProperty corresponding<br>to an element within this complex type by<br>looking up the element name.                                                    |
| SchemaType getElementType(<br>QName eltName,<br>QName xsiType,<br>SchemaTypeLoader wildcardTypeLoader<br>$\lambda$ | Returns the type of a child element based<br>on the element name and an xsi: type<br>attribute (and the type system within<br>which names are resolved).               |
| XmlAnySimpleType[] getEnumerationValues()                                                                          | Returns the array of valid objects from the<br>enumeration facet, null if no enumeration<br>defined.                                                                   |
| SchemaType getListItemType()                                                                                       | For list types only: get the item type.                                                                                                    |
| QName getName()                                                                                                    | The name used to describe the type in the<br>schema.                                                                                                    |
| SchemaType getPrimitiveType()                                                                                      | For atomic types only: get the primitive<br>type underlying this one.                                                                                                  |
| SchemaProperty[] getProperties()                                                                                   | For atomic types only: get the primitive<br>type underlying this one.                                                                                                  |
| int qetSimpleVariety()                                                                                             | Returns whether the simple type is ATOMIC,<br>UNION, OF LIST.                                                                                                    |
| SchemaStringEnumEntry[]<br>getStringEnumEntries()                                                                  | Returns the array of<br>SchemaStringEnumEntries for this type: this<br>array includes information about the Java<br>constant names used for each string enum<br>entry. |

**Table 19:** *Methods from the SchemaType Class*

**Table 19:** *Methods from the SchemaType Class*

| <b>Method Signature</b>                   | <b>Description</b>                                                                                  |
|-------------------------------------------|----------------------------------------------------------------------------------------------------|
| SchemaTypeSystem getTypeSystem()          | Returns the SchemaTypeLoader in which this<br>type was defined.                                     |
| SchemaType getUnionCommonBaseType()       | For union types only: get the most specific<br>common base type of the constituent<br>member types. |
| SchemaType [] qetUnionConstituentTypes () | For union types only: get the constituent<br>member types.                                          |
| SchemaType [] getUnionMemberTypes ()      | For union types only: get the shallow<br>member types.                                              |
| SchemaType[] getUnionSubTypes()           | For union types only: gets the full tree of<br>member types.                                        |
| boolean hasAllContent()                   | True if the complex content model for this<br>complex type is an all group.                         |
| boolean hasAttributeWildcards()           | True if this type permits wildcard<br>attributes.                                                   |
| boolean hasElementWildcards()             | True if this type permits element<br>wildcards.                                                     |
| boolean hasPatternFacet()                 | True if there are regular expression<br>pattern facets.                                             |
| boolean hasStringEnumValues()             | True if this is a string enum where an<br>integer is assigned to each enumerated<br>value.          |
| boolean isAnonymousType()                 | True if the Xsd type is anonymous (i.e.,<br>not top-level).                                         |
| boolean isAttributeType()                 | True if this is a attribute type.                                                                   |
| boolean isBounded()                       | True if bounded.                                                                                    |
| boolean isBuiltinType()                   | True for any of the $40+$ built-in types.                                                           |
| boolean isNoType()                        | True for the type object that represents a<br>the absence of a determined type.                     |
| boolean isNumeric()                       | True if numeric.                                                                                    |
| boolean isPrimitiveType()                 | True for any of the 20 primitive types<br>(plus anySimpleType).                                     |
| boolean isSimpleType()                    | True for the anySimpleType and any<br>restrictions/unions/lists.                                    |
| boolean isURType()                        | True for anyType and anySimpleType.                                                                 |
| boolean matchPatternFacet (String s)      | True if the given string matches the<br>pattern facets.                                             |
| int ordered()                             | True if ordered.                                                                                    |

**Table 19:** *Methods from the SchemaType Class*

| <b>Method Signature</b>                  | <b>Description</b>                                                                                                    |
|------------------------------------------|----------------------------------------------------------------------------------------------------|
| QNameSet qnameSetForWildcardAttributes() | Returns a QNameSet of attributes that may<br>exist in wildcard buckets and are not<br>explicitly defined in this schema type. |
| QNameSet qnameSetForWildcardElements()   | Returns a gNameset of elements that may<br>exist in wildcard buckets and are not<br>explicitly defined in this schema type.   |

#### <span id="page-50-0"></span>**SchemaProperties**

<span id="page-50-2"></span>The org.apache.xmlbeans.SchemaProperties class represents a summary of the element definitions that *share the same name* within a complex type definition. Rather than having to look up the properties for all of the different element fields that have the same name, it is usually simpler to obtain the relevant SchemaProperties object. The SchemaProperties object attempts to unify the properties of the same-name elements in a consistent manner.

The most useful methods from the SchemaProperties class are shown in [Table 20.](#page-50-1)

<span id="page-50-1"></span>**Table 20:** *Methods from the SchemaProperties Class*

| <b>Method Signature</b>            | <b>Description</b>                                                                                                    |
|------------------------------------|----------------------------------------------------------------------------------------------------|
| SchemaType qetContainerType()      | The type within which this property<br>appears.                                                                                    |
| String getDefaultText()            | Returns the default or fixed value, if it is<br>consistent.                                                                        |
| XmlAnySimpleType qetDefaultValue() | Returns the default or fixed value as a<br>strongly-typed value, if it is consistent.                                              |
| BigInteger getMaxOccurs()          | Returns a summarized maximum<br>occurrence number.                                                                                 |
| BigInteger getMinOccurs()          | Returns a summarized minimum<br>occurrence number.                                                                                 |
| $QName$ qetName $()$               | The name of this element or attribute.                                                                                             |
| SchemaType getType()               | The schema type for the property.                                                                                                  |
| int hasDefault()                   | Returns NEVER, VARIABLE, OF CONSISTENTLY<br>defaulted, depending on the defaults<br>present in the elements in this property.      |
| int hasFixed()                     | Returns NEVER, VARIABLE, OF CONSISTENTLY<br>fixed, depending on the fixed constraints<br>present in the elements in this property. |
| int hasNillable()                  | Returns NEVER, VARIABLE, OF CONSISTENTLY<br>nillable, depending on the nillability of the<br>elements in this property.            |

**Table 20:** *Methods from the SchemaProperties Class*

| <b>Method Signature</b> | <b>Description</b>             |
|-------------------------|--------------------------------|
| boolean is Attribute()  | True for attributes.           |
| boolean isReadOnly()    | True for read-only properties. |

# <span id="page-52-2"></span><span id="page-52-0"></span>**Java Utility Classes**

*For your convenience, this appendix summarizes some standard Java utility classes that are used extensively throughout the WSDLGen scripts.*

## <span id="page-52-1"></span>**Useful Java Utility Classes**

There are a few Java utility classes that are extensively used in the WSDLGen scripts, as follows:

- **•** javax.xml.namespace.QName
- **•** java.util.Map
- **•** java.util.Collection
- **•** java.util.Iterator
- **•** java.util.List
- **•** java.util.ListIterator

For your convenience, the API for these utility classes is summarized here. This summary does not include all of the methods in these classes, however. For the complete Java API, consult the Javadoc reference on Sun's Web site:

<http://java.sun.com/j2se/1.5.0/docs/api/>

#### **javax.xml.namespace.QName**

<span id="page-52-4"></span>The javax.xml.namespace.QName class includes the methods shown in [Table 21.](#page-52-3)

<span id="page-52-3"></span>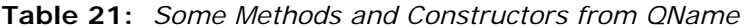

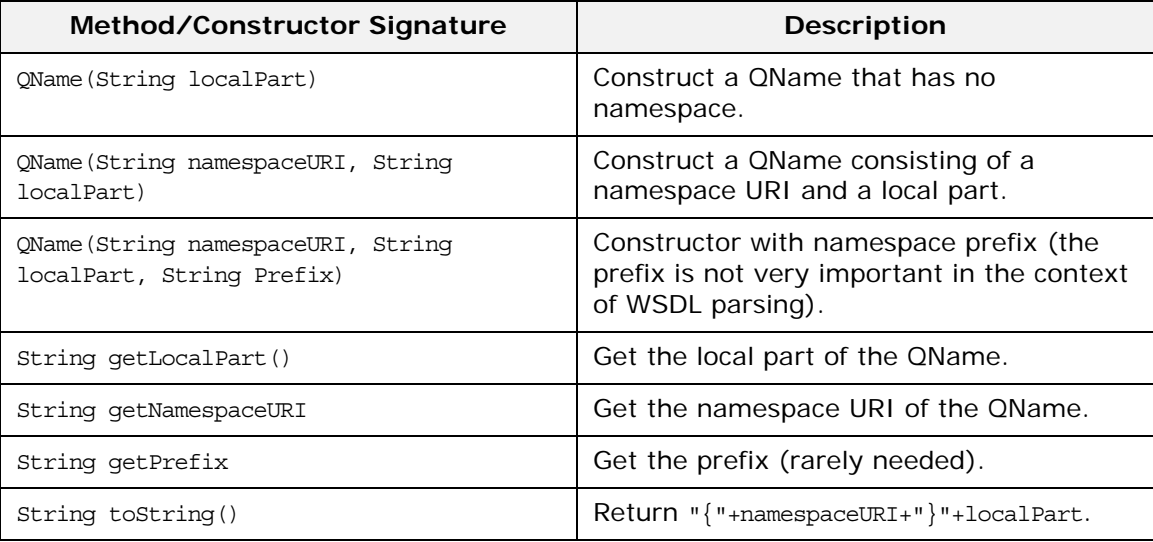

### **java.util.Map**

<span id="page-53-5"></span>The java.util.Map<K,V> class includes the methods shown in [Table 22](#page-53-0).

<span id="page-53-0"></span>**Table 22:** *Some Methods from java.util.Map*

| <b>Method Signature</b>               | <b>Description</b>                                                                                                   |
|---------------------------------------|----------------------------------------------------------------------------------------------------|
| put (K key, V value)                  | Add a new entry to the map.                                                                                          |
| V get (Object key)                    | Use the key to look up a value in the map.                                                                           |
| java.util.Collection <v> values()</v> | If you want to iterate over all of the values<br>in the map, it is necessary to convert it to<br>a collection first. |
| boolean isEmpty()                     | True, if the map is empty.                                                                                           |
| int size()                            | Return the number of entries in the map.                                                                             |

## **java.util.Collection**

<span id="page-53-3"></span>The java.util.Collection<E> class includes the methods shown in [Table 23](#page-53-1).

<span id="page-53-1"></span>**Table 23:** *Some Methods from java.util.Collection*

| <b>Method Signature</b>               | <b>Description</b>                                                                      |
|---------------------------------------|-----------------------------------------------------------------------------------------|
| java.util.Iterator <e> iterator()</e> | Return an iterator, which can be used to<br>iterate over all members of the collection. |

## **java.util.Iterator**

<span id="page-53-4"></span>The java.util.Iterator<E> class includes the methods shown in [Table 24](#page-53-2).

<span id="page-53-2"></span>**Table 24:** *Some Methods from java.util.Iterator*

| <b>Method Signature</b> | <b>Description</b>                                                             |
|-------------------------|--------------------------------------------------------------------------------|
| boolean hasNext()       | True, if a call to next () would return<br>another element in the collection.  |
| $E$ next()              | Return the next element in the collection<br>and increment the iterator index. |

## **java.util.List**

<span id="page-54-2"></span>The java.util.List<E> class includes the methods shown in [Table 25.](#page-54-0)

<span id="page-54-0"></span>**Table 25:** *Some Methods from java.util.List*

| <b>Method Signature</b>               | <b>Description</b>                                                                |
|---------------------------------------|-----------------------------------------------------------------------------------|
| Object[] toArray()                    | Convert the list to an array.                                                     |
| java.util.ListIterator listIterator() | Return an iterator, which you can use to<br>iterate over all of the list members. |
| boolean isEmpty()                     | True, if the list is empty.                                                       |
| int size()                            | Return the number of list members.                                                |

## **java.util.ListIterator**

<span id="page-54-3"></span>The java.util.ListIterator<E> class, which is a bidirectional iterator, includes the methods shown in [Table 26](#page-54-1).

<span id="page-54-1"></span>**Table 26:** *Some Methods from java.util.ListIterator*

| <b>Method Signature</b> | <b>Description</b>                                                          |
|-------------------------|-----------------------------------------------------------------------------|
| boolean hasNext()       | True, if a call to next () would return<br>another list member.             |
| $E$ next()              | Return the next member of the list and<br>increment the iterator index.     |
| boolean hasPrevious()   | True, if a call to previous () would return<br>another list member.         |
| E previous()            | Return the previous member of the list<br>and decrement the iterator index. |

## **Index**

### <span id="page-56-0"></span>**A**

architecture of WSDLGen [1](#page-8-3) array [16,](#page-23-0) [17](#page-24-0) artixCxxOperSig() method [22](#page-29-2)

#### **B**

bilingual file jsb file suffix [11](#page-18-3) bilingual files closeOutputFile() method [13](#page-20-2) definition [11](#page-18-4) escape characters [13](#page-20-3) including [18](#page-25-2) openOutputFile() method [12](#page-19-2) output text delimiters [13](#page-20-4) overview [12](#page-19-3) bindingName property [4,](#page-11-2) [15](#page-22-2)

## **C**

character literals dollar and at sign [15](#page-22-3) closeOutputFile() method [13](#page-20-2) Collection class [46](#page-53-3) com.iona.wsdlgen.common.ParametersLis t class [16](#page-23-1) configuration and wsdlgen utility [3](#page-10-1) smart loader path [18](#page-25-3) custom templates writing [11](#page-18-5) cxxIntfName variable [15](#page-22-4) cxxNamespace variable [15](#page-22-5) cxxServiceName variable [15](#page-22-6)

## **D**

Definition class [28,](#page-35-2) [34](#page-41-2) delimiters output text, in bilingual files [13](#page-20-4) deployment descriptor for  $C++$ , generating [6](#page-13-2) DIRECTION\_IN [18](#page-25-4) DIRECTION\_OUT [18](#page-25-5) document/literal wrapped style parsing [29](#page-36-1) documentation .pdf format [vi](#page-5-0) updates on the web [vi](#page-5-0)

#### **E**

escape character dollar sign [14](#page-21-2)

escape characters at sign [14](#page-21-3) escaping the [15](#page-22-3) in bilingual files [13](#page-20-3)

### **F**

Fault class [36](#page-43-6) fault handling faults() method [18](#page-25-6) getPartsAndFaults() method [17](#page-24-1) faults() method [18](#page-25-6)

## **G**

getDirection() method [18](#page-25-7) getPart() method [18](#page-25-8) getPartsAndFaults() method [17](#page-24-1)

## **I**

including bilingual files [18](#page-25-2) Input class [36](#page-43-7) intfName variable [16](#page-23-2) it\_container\_admin utility [6](#page-13-3) Iterator class [46](#page-53-4)

### **J**

java.util.Collection class [46](#page-53-3) java.util.Iterator class [46](#page-53-4) java.util.List class [47](#page-54-2) java.util.ListIterator class [47](#page-54-3) java.util.Map class [46](#page-53-5) JavaScript bilingual files [12](#page-19-4) plug-in [2](#page-9-2) predefined objects [11](#page-18-6) properties, specifying on command line 3 Rhin[o implementation of](#page-10-2) [27](#page-34-4) javax.wsdl.Definition class [28,](#page-35-2) [34](#page-41-2) javax.wsdl.Fault class [36](#page-43-6) javax.wsdl.Input class [36](#page-43-7) javax.wsdl.Message class [37](#page-44-7) javax.wsdl.Operation class [16,](#page-23-3) [35](#page-42-4) javax.wsdl.Output class [36](#page-43-8) javax.wsdl.Part class [33,](#page-40-3) [37](#page-44-8) javax.wsdl.PortType class [35](#page-42-5) javax.xml.namespace.QName class [45](#page-52-4) jsb file suffix [11](#page-18-3) jsModel object [16](#page-23-4) JWSDL in WSDLGen architecture [1](#page-8-4) JWSDL parser API [32](#page-39-4)

#### **L**

line escape [14](#page-21-3) List class [47](#page-54-2) ListIterator class [47](#page-54-3)

#### **M**

Makefile generating [6](#page-13-4) Map class [46](#page-53-5) Message class [37](#page-44-7) message direction DIRECTION\_IN [18](#page-25-4) DIRECTION\_OUT [18](#page-25-5)

## **O**

openOutputFile() method [12](#page-19-2) operation calls generating, in C++ [21](#page-28-2) Operation class [35](#page-42-4) org.apache.xmlbeans.SchemaGlobalElem ent class 39 org.apach[e.xmlbeans.SchemaProperties](#page-46-4)  class [43](#page-50-2) org.apache.xmlbeans.SchemaType class 40 org.a[pache.xmlbeans.SchemaTypeLoader](#page-47-2)  class [28,](#page-35-3) [39](#page-46-5) Output class [36](#page-43-8)

#### **P**

parametersList object [16,](#page-23-5) [17](#page-24-2) parser objects [17](#page-24-3) Part class [33,](#page-40-3) [37](#page-44-8) path for smart loader utility [18](#page-25-3) plug-ins Artix service, generating [5,](#page-12-1) [6](#page-13-5) JavaScript [2](#page-9-2) portName property [4,](#page-11-3) [16](#page-23-6) PortType class [35](#page-42-5) portType property [4,](#page-11-4) [16](#page-23-7) predefined objects [11](#page-18-6) list of [15](#page-22-7) parser objects [17](#page-24-3)

## **Q**

QName class [45](#page-52-4)

#### **R**

randomizer object [16](#page-23-8) Rhino [27](#page-34-4) RPC/literal style parsing [31](#page-38-2)

#### **S**

SchemaGlobalElement class [39](#page-46-4) schemaModel object [16](#page-23-9) and XMLBeans parser [28](#page-35-4) SchemaProperties class [43](#page-50-2) SchemaType class [40](#page-47-2)

SchemaTypeLoader class [28,](#page-35-3) [39](#page-46-5) service activator class generating for C++ [6](#page-13-6) serviceName property [4,](#page-11-5) [16](#page-23-10) smartLoad() method [18](#page-25-2) smart loader configuring the path [18](#page-25-3) smartLoader utility [16](#page-23-11) smart loader utility how to use [18](#page-25-9) standard templates [6](#page-13-7) stub code generating [5](#page-12-2) generating for  $C_{++}$  [7](#page-14-4)

#### **T**

templates in WSDLGen architecture [2](#page-9-3) standard [6](#page-13-7) tns variable [16](#page-23-12)

#### **V**

variable escape [14](#page-21-2)

#### **W**

WSDL4J [27](#page-34-5) wsdlFile variable [16](#page-23-13) WSDLGen templates [6](#page-13-7) wsdlgen utility bindingName property [4](#page-11-2) portName property [4](#page-11-3) portType property [4](#page-11-4) serviceName property [4](#page-11-5) wsdlModel object [17](#page-24-4) and JWSDL parser [28](#page-35-5)

## **X**

XMLBeans [27](#page-34-6) in WSDLGen architecture [1](#page-8-5)